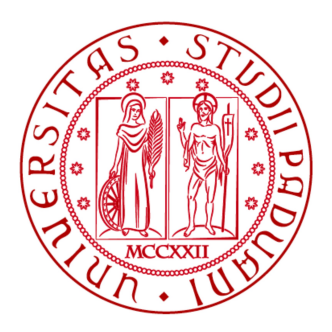

### UNIVERSITÀ DEGLI STUDI DI PADOVA DIPARTIMENTO DI FISICA E ASTRONOMIA "G. GALILEI" Corso di laurea in Astronomia

Tesi di Laurea Triennale

# STIMA DELLA MASSA DEL BUCO NERO AL CENTRO DELLA GALASSIA LENTICOLARE NGC 5141

Relatore: Prof. Enrico Maria Corsini Correlatrice: Dott.ssa ILARIA PAGOTTO

> Laureanda: MARIA SPEZZATI Matricola: 1070961

Anno Accademico 2015/2016

# Indice

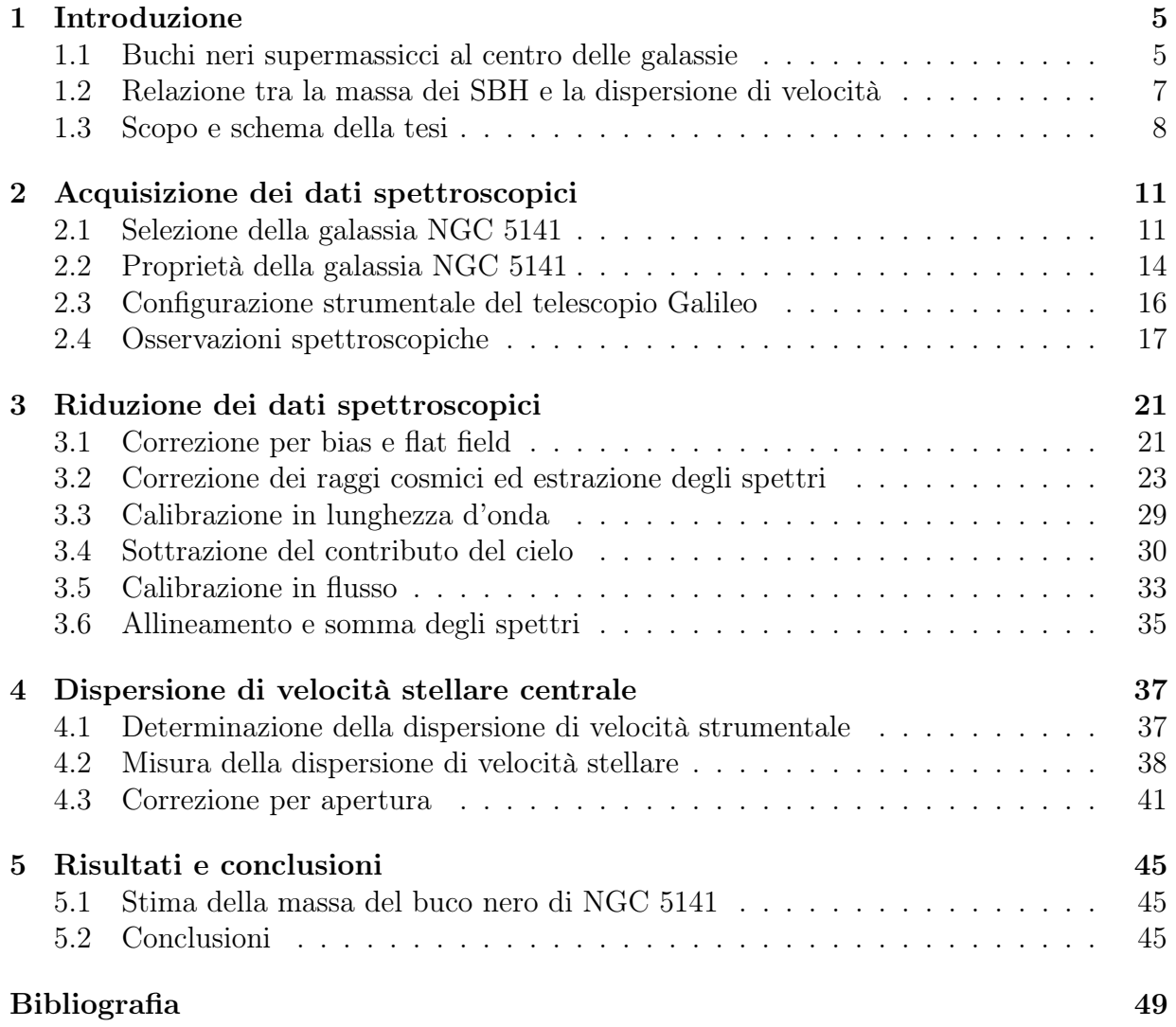

INDICE

# Capitolo 1

# Introduzione

In questo capitolo sono presentati i buchi neri supermassicci al centro delle galassie, i metodi di misura per la loro massa, i possibili meccanismi della loro formazione e il loro legame con la galassia ospite (Sezione 1.1). Successivamente ci si concentra sulla relazione tra la massa del buco nero centrale e la dispersione di velocità stellare dello sferoide della galassia ospite (Sezione 1.2). Infine sono presentati lo scopo e lo schema della tesi (Sezione 1.3).

#### 1.1 Buchi neri supermassicci al centro delle galassie

La presenza di buchi neri supermassicci (SBH dall'inglese *Supermassive Black Hole*) al centro delle galassie ellittiche e a disco con una componente sferoidale di massa  $M_{\text{gal}} >$  $10^{10}$  M<sub>o</sub> è stata messa in evidenza da numerosi studi. Inizialmente essi furono utilizzati per spiegare la luminosità dei nuclei galattici attivi (AGN dall'inglese Active Galactic Nuclei) particolarmente brillanti come i quasar. Oggi non solo si ritiene che i SBH con masse maggiori di  $10^{10}$  M<sub>o</sub> siano la principale fonte energetica degli AGN, ma anche che essi siano presenti in tutte le galassie. Sono infatti stati trovati dei SBH con masse tra 10<sup>5</sup> e  $10^6 \ \rm M_{\odot}$  in galassie senza sferoide e con masse tra le $10^6$ e  $10^{10} \ \rm M_{\odot}$ nelle galassie ellittiche o negli sferoidi delle galassie lenticolari o a spirale. Queste galassie sono dette quiescenti perché il SBH non è attivo e si ritiene che esse siano un'evoluzione di quelle attive in cui il SBH si è spento non essendoci più materiale disponibile per l'accrescimento. Questo è evidenziato anche dal fatto che i quasar sono molto frequenti nell'universo lontano per  $z > 2$  in cui c'è molta più materia disponibile rispetto all'universo locale in cui invece sono rari (Kormendy & Ho 2013; Tremaine 2014).

Nonostante la loro importanza, i SBH hanno una massa che è solo ∼ 0.1% della massa in stelle della galassia ospite, per cui ci si aspetta che domino soltanto la gravità della regione nucleare con un raggio di influenza  $r_{\text{infl}} \equiv GM_{\bullet}/\sigma^2$  dove  $M_{\bullet}$  è la massa del SBH e  $\sigma$  la dispersione di velocità della componente stellare intorno ad un centinaio di parsec, che alle distanze da 1 a 20 Mpc corrisponde a ∼ 0.1 arcsec fino a 1 arcsec. Ecco perché per la misura precisa della massa del SBH sono necessarie osservazioni spaziali ad alta risoluzione e in particolare che riescano a risolvere spazialmente la dinamica locale, come quelle possibili con l'Hubble Space Telescope (HST).

Per la misura della massa dei SBH esistono diversi metodi: per le galassie quiescenti attraverso lo studio della cinematica del gas ionizzato o molecolare o delle stelle, per le galassie attive attraverso l'analisi della cinematica dei maser d'acqua e la tecnica del reverberation mapping (Kormendy & Ho 2013). Il metodo che studia la cinematica del gas è applicato alle galassie con dischi di gas ionizzato e polveri che abbiano una morfologia regolare in quanto vengono considerate orbite kepleriane. Attraverso la misura della velocità del gas lungo la linea di vista nella regione vicina al SBH, si ricava la velocità circolare e da questa la distribuzione di massa e  $M_{\bullet}$ . Il metodo che utilizza la cinematica delle stelle viene utilizzato per le galassie povere di gas. In questo caso si studiano le orbite delle stelle non risolte per calcolare il potenziale centrale e perciò la distribuzione di massa e M•. Per la Via Lattea invece, si utilizzano i moti propri stellari. È l'unico caso infatti in cui le stelle sono risolte e si possono studiare le loro orbite a pochi parsec dal centro galattico (Sgr A\*). Il metodo che studia i maser d'acqua, che sono emissioni di onde elettromagnetiche amplificate visibili nelle microonde con una polarizzazione uniforme causate da collisioni per eccitazione del gas con le polveri interstellari, mappa il toro di polveri degli AGN che circonda il disco di accrescimento intorno al SBH. Dal moto kepleriano dei maser si può stimare la  $M_{\bullet}$ . L'ultima tecnica si applica alle galassie attive di tipo Seyfert 1. Essa misura il tempo di ritardo tra le variazioni osservate nella curva di luce del continuo, che deriva dall'emissione non termica del disco di accrescimento che ruota intorno al SBH, e quelle delle righe di emissione originate dalla Broad Line Region (BLR), che è la regione che si trova in una struttura toroidale geometricamente spessa formata da nubi fredde fotoionizzate ad alta densità che circonda il disco di accrescimento.

A conferma del legame e a riprova della coevoluzione dei SBH e delle loro galassie ospiti sono state trovate numerose relazioni tra la  $M_{\bullet}$  e alcune delle proprietà delle galassie in cui si trovano. Queste relazioni suggeriscono che la storia di accrescimento del SBH sia strettamente collegata con la formazione ed evoluzione dello sferoide. È emerso che la  $M_{\bullet}$ correla con la luminosità  $L_{bulge}$  (Kormendy & Richstone 1995; Marconi & Hunt 2003), la massa Mbulge (Magorrian et al. 1998; Häring & Rix 2004), la dispersione di velocità stellare  $\sigma$  della componente sferoidale della galassia (Ferrarese & Merritt 2000; Gebhardt et al. 2000) la concentrazione di luce (Graham et al. 2001), l'energia gravitazionale di legame (Aller & Richstone 2007), l'indice di Sérsic n (Graham & Driver 2007) e con la massa viriale della galassia (Marconi & Hunt 2003). L'importanza della componente sferoidale sottolineata da queste relazioni è evidente, però sono stati trovati SBH anche in galassie prive di sferoide. Per questo si ritiene che la presenza di uno sferoide classico non sia necessaria per la formazione del SBH come inizialmente era stato ipotizzato. D'altro canto però la M• non correla né con il disco galattico né con lo pseudosferoide né con l'alone di materia oscura (Kormendy & Ho 2013). Altri studi sui nuclei stellari compatti al centro di galassie di bassa e media luminosità hanno mostrato che essi obbediscono alle stesse relazioni che seguono i SBH riguardanti il rapporto tra le loro masse e quelle delle galassie ospitanti. Questo ha portato a pensare che un prodotto generico della formazione galattica sia la creazione di oggetti centrali massivi, o SBH o nuclei stellari compatti o che all'interno di questi sia presente un buco nero (Ferrarese et al. 2006).

Nonostante i numerosi studi, non è ancora chiaro come avvenga la formazione e crescita in massa dei SBH. Infatti i buchi neri derivanti dall'evoluzione stellare, essendo che le masse delle stelle arrivano al massimo intorno alle 100  $M_{\odot}$ , hanno masse molto minori rispetto a quelli più piccoli trovate nelle galassie senza sferoide ( $M_{\bullet} \sim 10^5$  M<sub>☉</sub>). Uno dei possibili scenari proposti da Madau & Rees (2001) è quello della loro formazione nell'universo primordiale da stelle di Popolazione III che erano più massicce di quelle attuali e che possono formare buchi neri con masse sulle  $100 M_{\odot}$ . Un'altra ipotesi è quella della formazione del gas denso di una protogalassia. L'inefficienza nel raffreddamento del gas può portare ad un collasso gravitazionale e così alla formazione di una stella supermassiccia che potrebbe poi nuovamente collassare in un buco nero di massa tra  $10^4$  e  $10^5$  M<sub>o</sub> (Begelman et al. 2006). Infine anche gli ammassi stellari all'interno sia delle galassie ellittiche che a disco potrebbero essere i precursori di questi buchi neri di massa intermedia (Rasio et al. 2003). Inoltre se la densità di tali ammassi è alta questi possono collassare in tempi scala dinamici e fondersi formando un buco nero che potrebbe crescere fino a superare  $10^5$  M<sub>o</sub> (Quinlan & Shapiro 1990).

### 1.2 Relazione tra la massa dei buchi neri supermassicci e la dispersione di velocità stellare degli sferoidi ospiti

Vi è una stretta relazione tra la massa del SBH centrale e la dispersione di velocità stellare degli sferoidi ospiti. Ferrarese & Merritt (2000), analizzando un campione di 12 galassie in cui la massa del SBH era stata ben determinata, cioè in cui era stata risolta la sfera di influenza gravitazionale, trovarono che  $M_{\bullet} \propto \sigma_{\rm c}^{\alpha}$  con  $\alpha = 4.8 \pm 0.5$  e  $\sigma_{\rm c}$  la dispersione di velocità centrale entro un ottavo del raggio efficace dello sferoide ospite. Ampliando il campione delle galassie al cui centro è stato trovato un SBH, insieme a una maggiore precisione nella misura della massa di quest'ultimo, è stato possibile affinare questa relazione. Già Gebhardt et al. (2000) infatti con un campione di 26 galassie in cui le masse dei SBH erano state ricavate dagli spettri presi da HST analizzando la cinematica stellare, trovarono una relazione $M_\bullet$   $\propto$   $\sigma_{\rm e}^\alpha$  con  $\alpha$  = 3.75  $\pm$  0.3 e  $\sigma_{\rm e}$  la dispersione di velocità entro il raggio efficace dello sferoide ospite. La difficoltà e le controversie principali di questa relazione furono soprattutto sulla scelta della dispersione di velocità stellare da usare, cioè entro quale raggio galattico considerarla. Infatti ai diversi raggi i pesi delle diverse componenti presenti sono molto diversi.

In questa tesi è stata utilizzata la relazione di Kormendy & Ho (2013) che usa la dispersione di velocità della componente stellare misurata entro il raggio efficace con uno scarto quadratico medio intrinseco di  $0.29 \pm 0.03$  dex:

$$
\frac{M_{\bullet}}{10^9 \text{M}_{\odot}} = \left(0.309_{-0.033}^{+0.037}\right) \left(\frac{\sigma_{\text{e}}}{200 \text{ km s}^{-1}}\right)^{4.38 \pm 0.29}.\tag{1.1}
$$

Essi hanno trovato una stretta relazione lineare nel piano logaritmico log  $M_{\bullet} - \log \sigma$  grazie a un campione composto da galassie a spirale, lenticolari ed ellittiche, di cui 21 galassie con

sferoide classico, 22 con pseudosferoide e 45 ellittiche e in cui la massa del SBH misurata con grande accuratezza era compresa tra  $10^6$  e  $10^{10}$  M<sub>o</sub> (Figura 1.1).

La scelta del campione, la determinazione della massa del SBH, la scelta del raggio entro cui calcolare la dispersione di velocità, nonché la distanza dei vari oggetti sono perciò fattori determinanti nella stima di questa relazione. Inoltre è da sottolineare il fatto che questa vale solamente nell'intervallo delle masse dei SBH analizzati. Rimane perciò da verificare se questa relazione rimanga valida per masse maggiori o inferiori, non ancora studiate a causa della difficoltà nelle osservazioni. La relazione può essere usata per stimare  $M_{\bullet}$  dalla conoscenza di  $\sigma_{e}$ .

#### 1.3 Scopo e schema della tesi

Lo scopo della tesi è quello di stimare la massa del SBH al centro della galassia lenticolare NGC 5141 attraverso la relazione trovata da Kormendy & Ho (2013) tra la massa del buco nero e la dispersione di velocità stellare misurata entro il raggio efficace dello sferoide. Quest'ultima è misurata grazie a spettri a fenditura lunga ottenuti lungo l'asse maggiore della galassia col telescopio Galileo dell'Osservatorio Astrofisico di Asiago.

- Nel primo capitolo vengono introdotti i SBH presenti al centro delle galassie e le relazioni di scala che li legano alla galassia ospite (Sezione 1.1), in particolare quella tra la massa del SBH e la dispersione di velocità dello sferoide (Sezione 1.2);
- Nel secondo capitolo viene prima spiegata la scelta della galassia analizzata (Sezione 2.1) e poi sono introdotte le sue proprietà e caratteristiche (Sezione 2.2). Successivamente vengono descritte la configurazione strumentale del telescopio utilizzato per l'acquisizione dei dati (Sezione 2.3) e la procedura per l'acquisizione degli spettri (Sezione 2.4);
- Nel terzo capitolo viene descritta la riduzione dei dati spettroscopici, effettuata tramite delle procedure specifiche per spettri ottenuti con il telescopio Galileo dell'Osservatorio Astrofisico di Asiago scritte da E. M. Corsini nel linguaggio Image Reduction and Analysis Facility (IRAF<sup>1</sup>). Sono state eseguite le correzioni per bias e flat field (Sezione 3.1), la rimozione dei raggi cosmici (Sezione 3.2), la calibrazione in lunghezza d'onda (Sezione 3.3), la sottrazione del contributo del cielo (Sezione 3.4), la calibrazione in flusso (Sezione 3.5) e infine l'allineamento e somma degli spettri (Sezione 3.5);
- Nel quarto capitolo viene descritta la procedura per la misura della dispersione di velocità centrale della componente stellare di NGC 5141. Dopo aver misurato la dispersione di velocità strumentale (Sezione 4.1) si ottiene la dispersione di velocità stellare centrale (Sezione 4.2) che viene infine corretta per apertura (Sezione 4.3);

<sup>&</sup>lt;sup>1</sup>IRAF è distribuito dai National Optical Astronomy Observatories (NOAO), che sono gestiti dalla Association of Universities for Research in Astronomy (AURA), Inc., in collaborazione con la National Science Foundation (NSF).

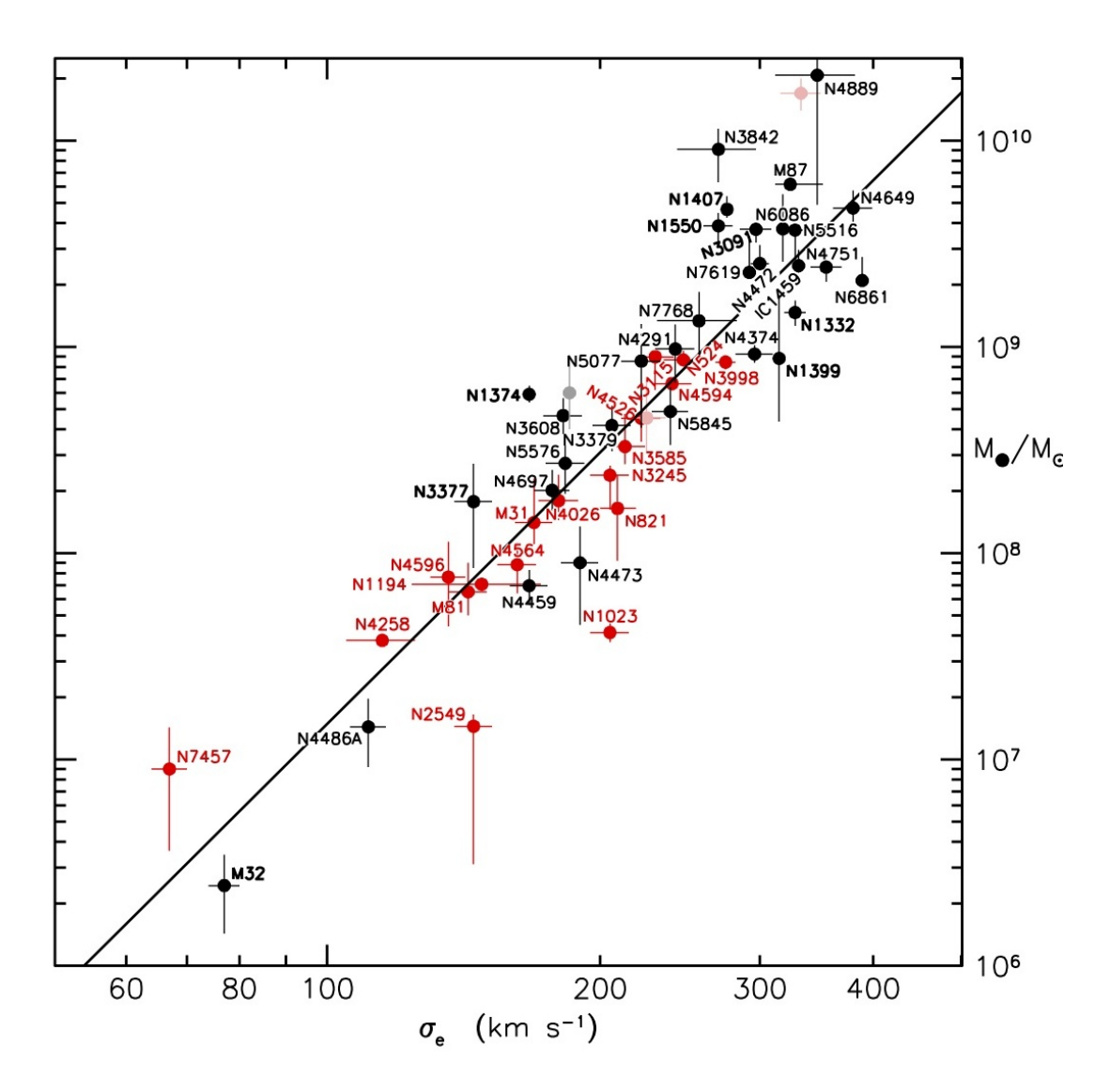

Figura 1.1: Correlazione delle misure dinamiche della massa M• dei SBH con la dispersione di velocità entro il raggio efficace  $\sigma_e$  per sferoidi classici (punti rossi) e galassie ellittiche (punti neri). La retta nera è l'interpolazione dei dati con l'Eq. 1.1. Tratto da Kormendy & Ho (2013).

• Nel quinto capitolo vengono presentati i risultati ottenuti per il calcolo della massa del SBH di NGC 5141 (Sezione 5.1) e tale risultato viene discusso nelle conclusioni (Sezione 5.2).

# Capitolo 2

# Acquisizione dei dati spettroscopici

In questo capitolo viene prima spiegata la scelta della galassia analizzata (Sezione 2.1) e poi sono introdotte le sue proprietà e caratteristiche (Sezione 2.2). Successivamente vengono descritte la configurazione strumentale del telescopio utilizzato per l'acquisizione dei dati (Sezione 2.3) e la procedura per l'acquisizione delle immagini e spettri (Sezione 2.4).

#### 2.1 Selezione della galassia NGC 5141

La galassia studiata in questa tesi è NGC 5141 e fa parte di un campione di nove galassie (Tabella 2.1) con spettri disponibili nell'archivio dati di Hubble Space Telescope (HST) e selezionate per determinarne la dispersione di velocità stellare così da poterle includere nel campione di galassie studiato da Beifiori et al. (2009), che hanno determinato i limiti superiori delle masse dei SBH di un campione di 105 galassie attraverso la misura della dispersione di velocità del gas ionizzato che si trova nella regione centrale. Per fare ciò sono stati analizzati spettri ad alta risoluzione caratterizzati da righe di emissione prodotte dal gas ionizzato, in particolare H $\alpha$ , [N II] $\lambda\lambda$ 6548.03,6583.41 e [S II] $\lambda\lambda$ 6716.47,6730.85. Beifiori et al. (2009) hanno preso in considerazione tutti gli spettri di galassie distanti meno di 100 Mpc, ottenuti prima del 2009 con il reticolo G750M montato sullo Space Telescope Imaging Spectrograph (STIS) e presi con una fenditura lunga passante per il nucleo della galassia. È stato così inizialmente selezionato un campione di 177 galassie, di cui sono state esaminate solo quelle la cui dispersione di velocità stellare era già disponibile in letteratura (137), di queste sono state escluse quelle con morfologie disturbate (5) poiché caratterizzate da spettri anomali; quelle con profili di brillanza superficiale troppo ripidi (8) che creano problemi nell'allineamento dello spettro; quelle con righe di emissione troppo deboli (14) per aver una buona qualità degli spettri e un alto rapporto di segnale-rumore; quelle le cui righe di emissione non sono bene interpolabili (3); e infine quelle con un profilo radiale di flusso delle righe di emissione troppo asimmetrico (2) indice di una distribuzione di gas complessa. Il campione finale analizzato da Beifiori et al. (2009) include 105 galassie (Tabella 2.2).

| Galassia        | RA                                | <b>DEC</b>        | Tipo Morf.      | D                           | PA        | Cl. Spettr.    | $M_{B_T}^0$ |
|-----------------|-----------------------------------|-------------------|-----------------|-----------------------------|-----------|----------------|-------------|
|                 | $(h \; \mathrm{m} \; \mathrm{s})$ | (011)             |                 | $\left( \text{Mpc} \right)$ | $(\circ)$ |                | (mag)       |
| (1)             | $\left( 2\right)$                 | $\left( 3\right)$ | (4)             | (5)                         | (6)       |                |             |
| NGC 2654        | 08 49 11.9                        | $+60$ 13 16       | SBab: sp        | 20.7                        | 63        | $\cdots$       | $-19.91$    |
| <b>NGC 3003</b> | 09 48 36.0                        | $+332517$         | Sbc?            | 24.7                        | 79        | Η              | $-20.69$    |
| <b>NGC 3049</b> | 09 54 49.5                        | $+09$ 16 16       | $SB(rs)$ ab     | 25.4                        | 25        | $H^*$          | $-19.35$    |
| <b>NGC 3259</b> | 10 32 34.8                        | $+650228$         | SAB(rs)bc:      | 25.5                        | 20        | S <sub>2</sub> | $-19.53$    |
| <b>NGC 4343</b> | 12 23 38.7                        | $+065715$         | $SA(rs)b$ :     | 19.2                        | 133       | $\cdots$       | $-19.05$    |
| <b>NGC 4420</b> | 12 26 58.5                        | $+022940$         | $SB(r)$ bc:     | 28.8                        | 8         | $\cdots$       | $-19.97$    |
| <b>NGC 5141</b> | 13 24 51.4                        | $+362243$         | S <sub>0</sub>  | 77.0                        | 80        | $\cdots$       | $-20.72$    |
| NGC 5635        | 14 28 31.7                        | $+272432$         | S pec           | 64.0                        | 65        | $L^*$          | $-21.10$    |
| NGC 5713        | 14 40 11.5                        | $-00$ 17 20       | $SAB(rs)bc$ pec | 30.2                        | 10        | Η              | $-20.81$    |

Tabella 2.1: Il campione delle galassie osservate con il telescopio Galileo.

Note: Col.(1): Nome della Galassia. Col.(2): Ascensione retta (J2000.0) dell'oggetto tratta dal NASA/IPAC Extragalactic Database (NED). Col.(3): Declinazione (J2000.0) dell'oggetto (NED). Col.(4): Tipo morfologico da de Vaucouleurs et al. (1991, RC3). Col.(5): Distanza della galassia calcolata dalla velocità di recessione  $V_{3K}$  e assumendo  $H_0 = 70.5$  km s<sup>−1</sup> Mpc<sup>−1</sup>. Col.(6): Angolo di posizione dell'asse maggiore della galassia (RC3). Col.(7): Classe spettrale della galassia (Ho et al. 1997a, b e NED) dove H = nucleo di H II, L = LINER, S = Seyfert, T = oggetto di transizione (LINER/HII),  $1 =$  tipo 1,  $2 =$  tipo 2. Le classi spettrali delle galassie segnate con  $*$  sono prese da NED. Col.(8): Magnitudine assoluta corretta in banda  $B$ calcolata da $m_{B_T}^0$  (RC3) assumendo  $H_0 = 70.5$  km s<sup>-1</sup> Mpc<sup>-1</sup>.

Tabella 2.2: Il campione di galassie studiato da Beifiori et al. (2009).

| Galassia        | Tipo Morf.       | Cl. Spettr.    | D            | $M_{B_T}^0$  | $r_{\rm e}$              | $\sigma_{\rm c}$    | $M_{\bullet} (i = 33^{\circ})$ | $M_{\bullet}(i=81^{\circ})$ | $M_{\bullet}$ (low, high) |
|-----------------|------------------|----------------|--------------|--------------|--------------------------|---------------------|--------------------------------|-----------------------------|---------------------------|
| (1)             | (2)              | (3)            | (Mpc)<br>(4) | (mag)<br>(5) | $(\text{arcsec})$<br>(6) | $(kms^{-1})$<br>(7) | $(M_{\odot})$<br>(8)           | $(M_{\odot})$<br>(9)        | $(M_{\odot})$<br>(10)     |
| IC 342          | SABcd(rs)        | H              | 4.0          | $-21.97$     | 64.1                     | $71 \pm 26$         | 5.4E6                          | 1.4E6                       |                           |
| IC 3639         | $SBbc(rs)$ :     | $S2*$          | 48.0         | $-20.70$     | 3.4                      | $99 \pm 5$          | 2.5E7                          | 4.8E6                       |                           |
| <b>NGC 193</b>  | $SAB0^-(s)$ :    | $\cdots$       | 53.2         | $-20.22$     | 3.5                      | $201 \pm 1$         | 5.6E8                          | 1.3E8                       |                           |
| <b>NGC 289</b>  | SBbc(rs)         | $\cdots$       | 18.3         | $-19.91$     | 4.0                      | $118 \pm 12$        | 5.0E7                          | 1.3E7                       |                           |
| <b>NGC 315</b>  | $E^+$ :          | L1.9           | 61.8         | $-22.09$     | 36.9                     | $340 \pm 29$        | 1.8E9                          | 4.3E8                       |                           |
| <b>NGC 383</b>  | $SAO^-$ :        | $\ldots$       | 63.4         | $-21.33$     | 6.5                      | $259\,\pm\,18$      | 1.3E9                          | 2.9E8                       |                           |
| <b>NGC 541</b>  | $S0^-$ :         | $\cdots$       | 68.2         | $-21.19$     | 35.8                     | $208~\pm~4$         | 9.2E8                          | 1.9E8                       |                           |
| NGC 613         | SBbc(rs)         | $H^*$          | 16.5         | $-20.56$     | 4.2                      | $136 \pm 20$        | 9.6E7                          | 1.9E7                       |                           |
| NGC 741         | E0:              | $\cdots$       | 70.4         | $-22.17$     | 52.1                     | $252 \pm 12$        | 1.2E9                          | 2.1E8                       |                           |
| <b>NGC 788</b>  | SAO/a(s)         | $S1/S2*$       | 51.3         | $-20.75$     | 17.5                     | $138 \pm 20$        | 5.4E8                          | 1.4E8                       |                           |
| NGC 1052        | E4               | L1.9           | 19.4         | $-20.09$     | 33.7                     | $207 \pm 7$         | 3.6E8                          | 9.4E7                       |                           |
| NGC 1358        | SAB0/a(r)        | S <sub>2</sub> | 51.6         | $-20.86$     | 10.8                     | $186 \pm 20$        | 5.3E8                          | 1.2E8                       |                           |
| NGC 1497        | S <sub>0</sub>   | $\ldots$       | 80.6         | $-21.24$     | 19.5                     | $249 \pm 1$         | 7.1E8                          | 3.0E8                       |                           |
| NGC 1667        | SAB(r)c          | $\rm S2$       | 60.1         | $-21.49$     | 0.3                      | $193 \pm 31$        | 2.9E8                          | 1.0E8                       |                           |
| NGC 1961        | SABC(rs)         | L <sub>2</sub> | 52.1         | $-22.58$     | 139.1                    | $241 \pm 41$        | 4.6E8                          | 9.4E7                       |                           |
| <b>NGC 2110</b> | $SAB0^-$         | $S2*$          | 31.2         | $-20.62$     | 14.9                     | $219 \pm 25$        | 6.2E8                          | 3.2E7                       |                           |
| NGC 2179        | SAO/a(s)         | $\ldots$       | 38.4         | $-20.09$     | 8.9                      | $168 \pm 12$        | 3.8E8                          | 1.3E8                       |                           |
| NGC 2273        | SBa(r):          | S <sub>2</sub> | 25.0         | $-19.97$     | 2.6                      | $127 \pm 11$        | 7.1E <sub>6</sub>              | 2.1E <sub>6</sub>           |                           |
| NGC 2329        | $S0^-$ :         | $\cdots$       | 77.5         | $-21.36$     | 20.3                     | $236 \pm 14$        | 2.5E8                          | 1.1E8                       |                           |
| <b>NGC 2685</b> | $(R)SB0^{+}$ pec | $S2/T2$ :      | 13.4         | $-18.81$     | 15.2                     | $89 \pm 8$          | 1.1E7                          | 1.6E6                       |                           |
| NGC 2748        | SAbc             | H              | 19.9         | $-19.90$     | $\cdots$                 | $78 \pm 5$          | 1.6E7                          | 1.6E7                       | 4.4E7(0.8, 7.9)           |
| NGC 2787        | $SB0(r)^+$       | L1.9           | 7.5          | $-17.76$     | 17.3                     | $199 \pm 5$         | 8.2E7                          | 1.7E7                       | 9.0E7(2.1, 15.8)          |
| NGC 2903        | SABbc(rs)        | H              | 11.2         | $-21.14$     | 5.7                      | $102 \pm 13$        | 2.4E7                          | 6.4E6                       |                           |
| NGC 2911        | $SAO(s)$ : pec   | L <sub>2</sub> | 46.6         | $-21.09$     | 7.0                      | $238 \pm 17$        | 2.6E9                          | 6.6E8                       |                           |

#### 2.1. SELEZIONE DELLA GALASSIA NGC 5141  $13$

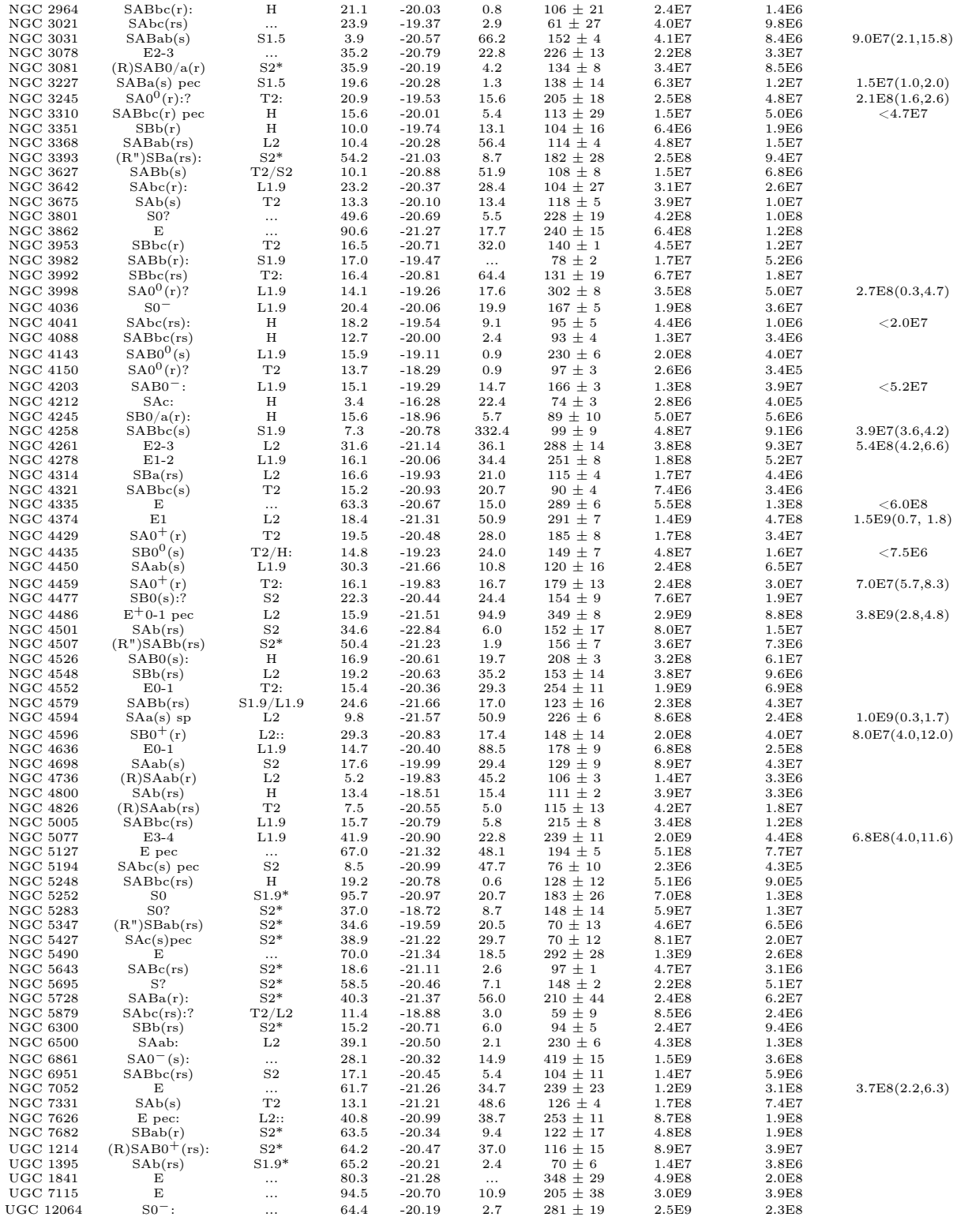

Note: Tutti i valori sono presi da Beifiori et al. (2009). Col.(1): Nome della galassia. Col.(2): Tipo morfologico da RC3. Col.(3): Classe spettrale da Ho et al. (1997a,b), dove H = nucleo di H II,  $L = LINER$ ,  $S =$  Seyfert, T = oggetto di transizione (LINER/HII), 1 = tipo 1, 2 = tipo 2, e numeri frazionari tra 1 e 2 che denotano i tipi intermedi; le classificazioni incerte o molto incerte sono seguite rispettivamente da un singolo o un doppio due punti. Le classi spettrali delle galassie segnate con \* sono prese da NED. Col.(4): Distanza. Col.(5): Magnitudine assoluta corretta in banda B derivata da  $m_{B_T}^0$  (RC3) con la distanza adottata. Col.(6): Raggio efficace della componente sferoidale. Col.(7): Dispersione della velocità centrale della componente stellare entro  $r_e/8$ . Col.(8): Limite superiore per  $M_{\bullet}$  per un modello di disco kepleriano assumendo  $i = 33°$ . Col.(9): Limite superiore per  $M_{\bullet}$  per un modello di disco kepleriano assumendo i = 81◦ . Col.(10): Massa (e intervallo di confidenza) del SBH derivato da modelli basati su cinematica risolta. I valori di M• di NGC 3227 e NGC 4258 sono stati ottenuti studiando rispettivamente la dinamica delle stelle e dei maser d'acqua. Per le restanti galassie è stata usata la dinamica del gas ionizzato.

Delle galassie escluse dal campione iniziale perché non avevano la dispersione di velocità stellare tabulata in letteratura, solo per undici è possibile calcolare la massa del SBH centrale con questi dati a disposizione (Beifiori 2010), e di queste solo nove sono osservabili da Asiago.

NGC 5141 in particolare è stata selezionata per diversi motivi: innanzitutto è ben visibile nei giorni di osservazione disponibili (Marzo 2016), inoltre essendo una galassia lenticolare con poca polvere, di bassa inclinazione e poche componenti era più semplice la decomposizione fotometrica necessaria per misurare il raggio efficace dello sferoide utile alla determinazione del valore della dispersione di velocità stellare corretto per apertura.

### 2.2 Proprietà della galassia NGC 5141

NGC 5141, nota anche come UGC 8433, è stata classificata come una galassia lenticolare S0 non barrata (RC3) e come una radio galassia Fanaroff-Riley di Tipo I da Owen & Frazer (1989), cioè una galassia radio in cui le regioni più brillanti sono quelle vicine al nucleo e in cui la brillanza superficiale decresce verso l'esterno.

È a una distanza di 77 Mpc, calcolata dalla velocità di recessione  $V_{3K} = (5431 \pm 1000)$ 25) km s<sup>−</sup><sup>1</sup> , corretta per moti relativi e riferita al fondo cosmico nelle microonde assumendo  $H_0$ =70.5 km s<sup>-1</sup> Mpc<sup>-1</sup>. Ha un redshift pari a  $z = 0.017379 \pm 0.000067$  (Miller et al. 2002).

Fa parte del gruppo di sei galassie LDC 971 (Ramella et al. 1989) e ha una galassia compagna, NGC 5142 a una distanza proiettata in cielo di 2.3 arcmin (Verdoes Kleijn et al. 1999) che corrisponde a 51.5 kpc. Ha una marcata banda nucleare di polveri larga 2.3 arcsec (Verdoes Kleijn et al. 1999) che corrisponde a 858.6 pc e due getti radio (Giovannini et al. 2001).

Il suo diametro maggiore  $D_{25} = 78.6$  arcsec e quello minore è  $d_{25} = 61.0$  arcsec (RC3) corrispondono a 29.3 kpc e 22.8 kpc alla distanza considerata. L'inclinazione della galassia calcolata nell'approssimazione di disco infinitamente sottile è  $i = 39.1^{\circ}$  e l'angolo di posizione dell'asse maggiore è di 80◦ (RC3).

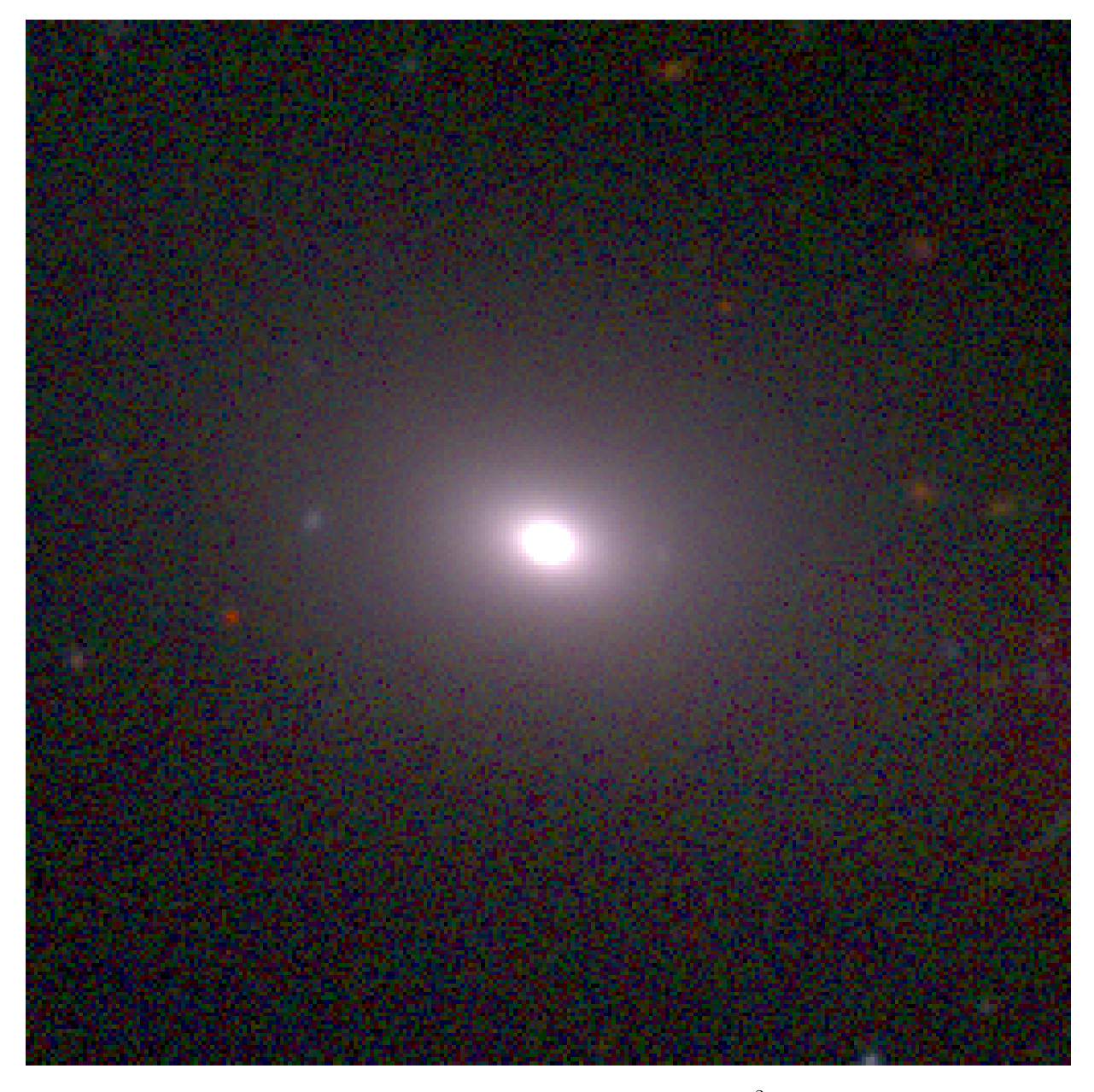

Figura 2.1: Immagine composita di NGC 5141 di (26 × 26) arcmin<sup>2</sup> ricavata da NED e ottenuta da immagini della Sloan Digital Sky Survey (SDSS) con i filtri g, r ed i. Essa è orientata con Nord in alto e l'Est a sinistra.

NGC 5141 ha una magnitudine totale apparente in banda B pari a  $m_{B_T} = 13.80$  mag e una magnitudine corretta per inclinazione ed estinzione pari a  $m_{B_T}^0 = 13.71$  mag (RC3). Dal modulo di distanza  $|m_{B_T}^0 - M_{B_T}^0| = 34.43$  mag, si ha che la magnitudine assoluta in banda B risulta pari a  $M_{B_T}^0 = -20.\overline{7}2$  mag.

È stato stimato un limite superiore per la massa del buco nero centrale riscalato alla distanza adottata pari a  $M_{\bullet} = 5.1 \times 10^8$  M<sub>o</sub> (Alessandra Beifiori, comunicazione privata)

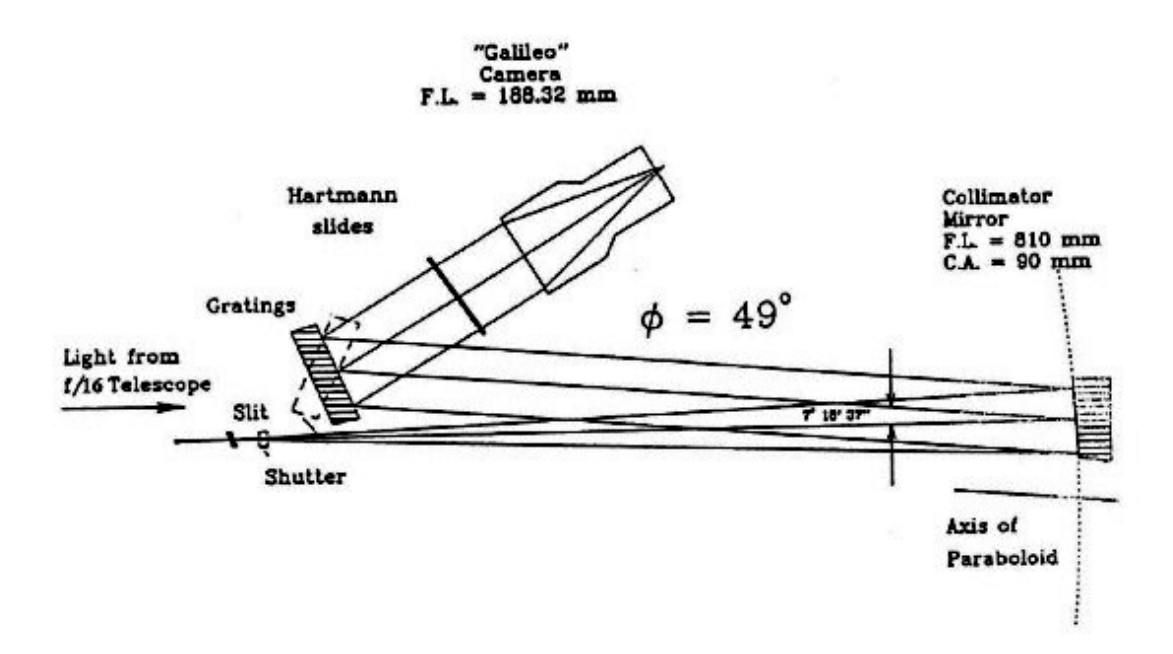

Figura 2.2: Schema ottico dello spettrografo Boller & Chivens montato al telescopio Galileo.

considerando un'inclinazione del disco nucleare di gas ionizzato pari a  $i = 33°$ .

#### 2.3 Configurazione strumentale del telescopio Galileo

Per le osservazioni spettroscopiche di NGC 5141 è stato utilizzato il telescopio Galileo dell'Osservatorio Astrofisico di Asiago (coordinate geografiche: 1045 m di altitudine,  $+45°51'59''$  di latitudine e 11°31′35″ E di longitudine).

La configurazione ottica del telescopio è di tipo Cassegrain, essendo costituita da uno specchio primario di tipo parabolico con un foro al centro di 19.5 cm e da un secondario iperbolico. Il diametro del primo specchio è 122 cm mentre quello del secondo è di 52 cm. Il rapporto focale dei due specchi è  $f/10$ , la lunghezza focale equivalente è 1200 cm e la scala del telescopio è 17.2 arcsec mm<sup>−1</sup>. La montatura equatoriale di tipo inglese è inserita in una cupola di diametro esterno di 15 m e interno di 14 m e con un'apertura di 4 m.

Al fuoco del telescopio è montato uno spettrografo Boller & Chivens (Figura 2.2). Questo è costituito da una fenditura lunga 28 cm di apertura variabile fino a 1 mm e con una superficie riflettente sul lato rivolto verso il fascio di luce entrante, che serve per inseguire gli oggetti osservati mandando il fascio nella camera di guida. Vi è uno specchio parabolico fuori asse di 90 cm di diametro con rapporto focale f/9 che funge da collimatore del fascio verso il reticolo e che manda il fascio rifratto nella Dioptric Blue Galileo Camera (lunghezza focale 188 mm). Nella camera è montato un CCD Andor iDus DU440 da (2048 × 512) pixel<sup>2</sup>. La scala spaziale del CCD è di 1 arcsec pixel<sup>-1</sup>. Vi sono a disposizione diversi reticoli di cui è stato usato per le nostre osservazioni uno di 1200 tratti per mm al primo

ordine posizionato con un angolo di 19.4◦ . La larghezza della fenditura è stata presa di 118  $\mu$ m che corrisponde a 2 arcsec. L'intervallo spettrale considerato è perciò compreso tra 4400 e 5720 Å. La risoluzione nominale di questo reticolo alla  $\lambda_{\text{blaxed}} = 6825 \text{ Å}$ , considerando una fenditura di 150 µm, è pari a  $R = 7200$  con una dispersione reciproca di 44.3 Å mm<sup>−1</sup>.

### 2.4 Osservazioni spettroscopiche

Le coordinate di NGC 5141 sono  $\alpha = 13^{\rm h}24^{\rm d}51.436^{\rm s}$  e  $\delta = +36^{\circ}22'42.70''$  (J2000.0, NED) e quelle della stella standard Feige 56 sono  $\alpha = 12^{\text{h}}06^{\text{m}}47.234^{\text{s}}$  e  $\delta = +11^{\circ}40'12.65''$  (J2000.0, NED).

Gli spettri della galassia sono stati presi nelle due notti tra il 17 e il 18.03.2016: quattro spettri la prima e due la seconda con un tempo di esposizione  $t_{\text{exp}} = 1800$  s alternati a uno spettro della lampada HeFeAr con  $t_{\text{exp}} = 100$  s, in modo da ottenere due spettri della lampada di calibrazione per ogni spettro di NGC 5141. Similmente è stato fatto con la stella Feige 56. Il tempo di posa di quest'ultima è stato variato per cercare di ottenere lo spettro con il migliore possibile rapporto segnale-rumore (Tabella 2.3).

Per ogni notte sono stati prese le immagini e gli spettri utili per la calibrazione: dieci immagini di *bias*; dieci *flat field* di cupola con  $t_{\exp} = 40$ s; infine due *flat field* di cielo nella prima notte e tre nella seconda presi durante il crepuscolo civile (cioè con  $0^{\circ} < h_{\odot} < -6^{\circ}$ ) con con tempi di posa variabili tra 100 e 250 s per ottenere il maggior numero di conteggi possibili. L'ordine di osservazione degli oggetti nel corso delle due notti è stato scelto in base alle loro curve di osservabilità (Figure 2.3 e 2.4).

| File            | Data                | T.U.                | Oggetto   | $t_{\rm exp}$  | Fenditura        | P.A.              | Note                                                                        |
|-----------------|---------------------|---------------------|-----------|----------------|------------------|-------------------|-----------------------------------------------------------------------------|
| (1)             | (gg.mm.aaaa)<br>(2) | $(hh$ mm $)$<br>(3) | (4)       | (s)<br>(5)     | $(\mu m)$<br>(6) | $(^\circ)$<br>(7) | (8)                                                                         |
| IMA53962        | 17.03.2016          | 17 08               | bias      | $\mathbf{0}$   | 118              |                   | $\cdots$                                                                    |
| IMA53963        | 17.03.2016          | 17 08               | bias      | $\overline{0}$ | 118              | $\cdots$          | $\cdots$                                                                    |
| IMA53964        | 17.03.2016          | 17 08               | bias      | $\overline{0}$ | 118              |                   | $\cdots$                                                                    |
| IMA53965        | 17.03.2016          | 17 08               | bias      | $\mathbf{0}$   | 118              | $\cdots$          | $\cdots$                                                                    |
| IMA53966        | 17.03.2016          | 17 08               | bias      | $\mathbf{0}$   | 118              | $\cdots$          | $\cdots$                                                                    |
| <b>IMA53967</b> | 17.03.2016          | 17 08               | bias      | $\mathbf{0}$   | 118              | $\cdots$          | $\cdots$                                                                    |
| IMA53968        | 17.03.2016          | 17 08               | bias      | $\overline{0}$ | 118              | $\cdots$          | $\cdots$                                                                    |
| IMA53969        | 17.03.2016          | 17 08               | bias      | $\overline{0}$ | 118              |                   | $\cdots$                                                                    |
| IMA53970        | 17.03.2016          | 17 08               | bias      | $\mathbf{0}$   | 118              |                   | $\cdots$                                                                    |
| IMA53971        | 17.03.2016          | 17 08               | bias      | $\overline{0}$ | 118              | $\cdots$          | $\cdots$                                                                    |
| IMA53972        | 17.03.2016          | 17 36               | flat sky  | 100            | 118              | $\ddotsc$         | RA: $09^{\text{h}}00^{\text{m}}5.56^{\text{s}}$ Dec: $+35^{\circ}59'30.8''$ |
|                 |                     |                     |           |                |                  |                   | altezza Sole $h = -3.1^{\circ}$ , max = 25509 conteggi                      |
| IMA53973        | 17.03.2016          | 17 39               | flat sky  | 200            | 118              | $\cdots$          | altezza Sole $h = -3.7^{\circ}$ , max = 23284 conteggi                      |
| IMA53974        | 17.03.2016          | 17 36               | flat dome | 40             | 118              | $\cdots$          | $\cdots$                                                                    |
| IMA53975        | 17.03.2016          | 17 36               | flat dome | 40             | 118              | $\cdots$          | $\cdots$                                                                    |
| IMA53976        | 17.03.2016          | 17 36               | flat dome | 40             | 118              | $\cdots$          | $\cdots$                                                                    |
| <b>IMA53977</b> | 17.03.2016          | 17 36               | flat dome | 40             | 118              | $\cdots$          | $\cdots$                                                                    |
| <b>IMA53978</b> | 17.03.2016          | 17 36               | flat dome | 40             | 118              |                   | $\cdots$                                                                    |
| IMA53979        | 17.03.2016          | 17 36               | flat dome | 40             | 118              |                   | $\cdots$                                                                    |
| IMA53980        | 17.03.2016          | 17 36               | flat dome | 40             | 118              |                   | $\cdots$                                                                    |
| <b>IMA53981</b> | 17.03.2016          | 17 36               | flat dome | 40             | 118              | $\cdots$          | $\cdots$                                                                    |

Tabella 2.3: Quaderno delle osservazioni delle notti del 17 e 18.03.2016.

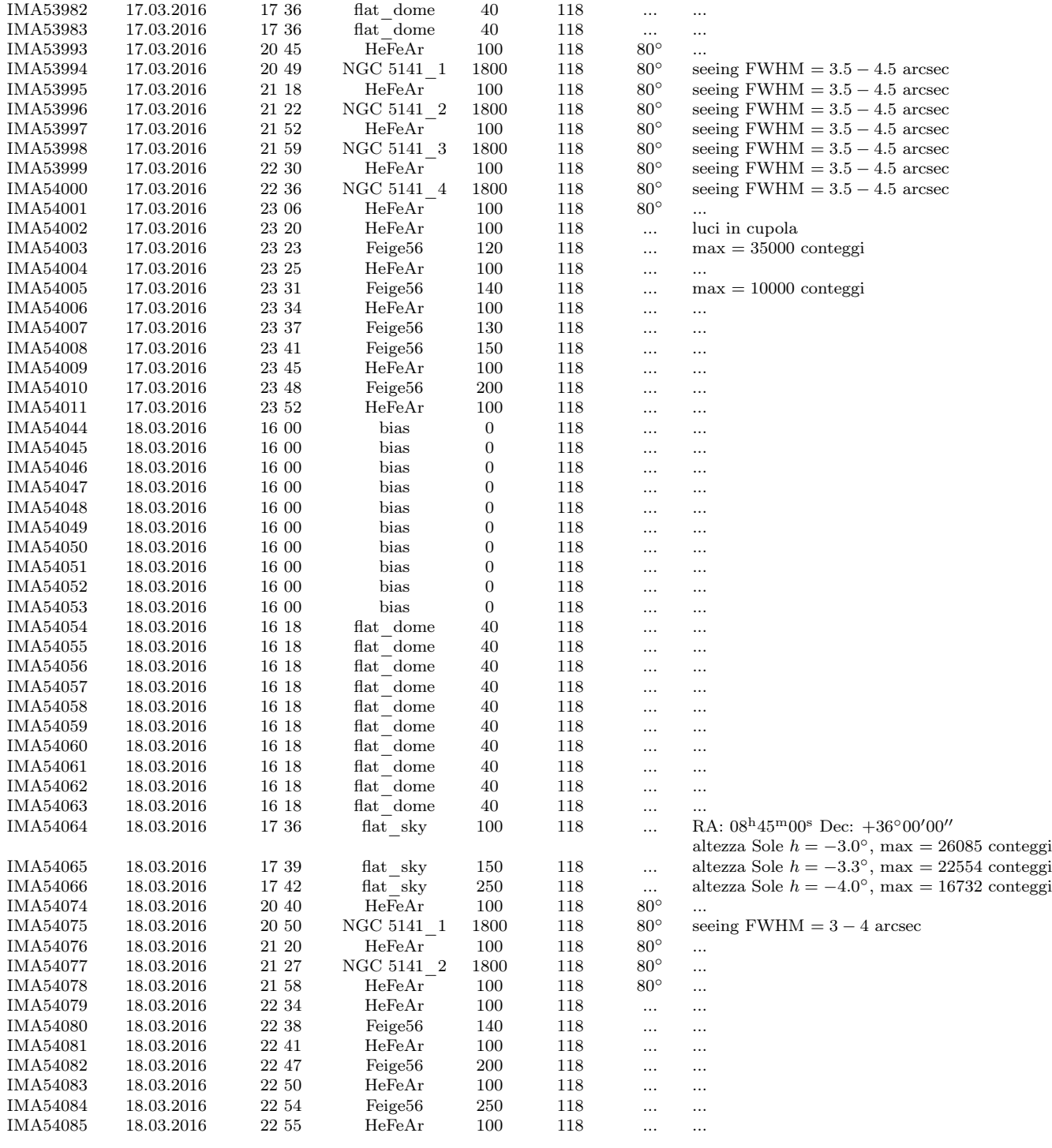

Note: Col.(1): Nome dell'immagine o dello spettro. Col.(2): Data di acquisizione dell'immagine. Col.(3): Tempo universale UT1 dell'inizio della posa. Col.(4): Nome dell'oggetto. Col.(5): Tempo di esposizione. Col.(6): Larghezza della fenditura. Col.(7): Angolo di posizione dell'asse maggiore della galassia. Col.(8): Note.

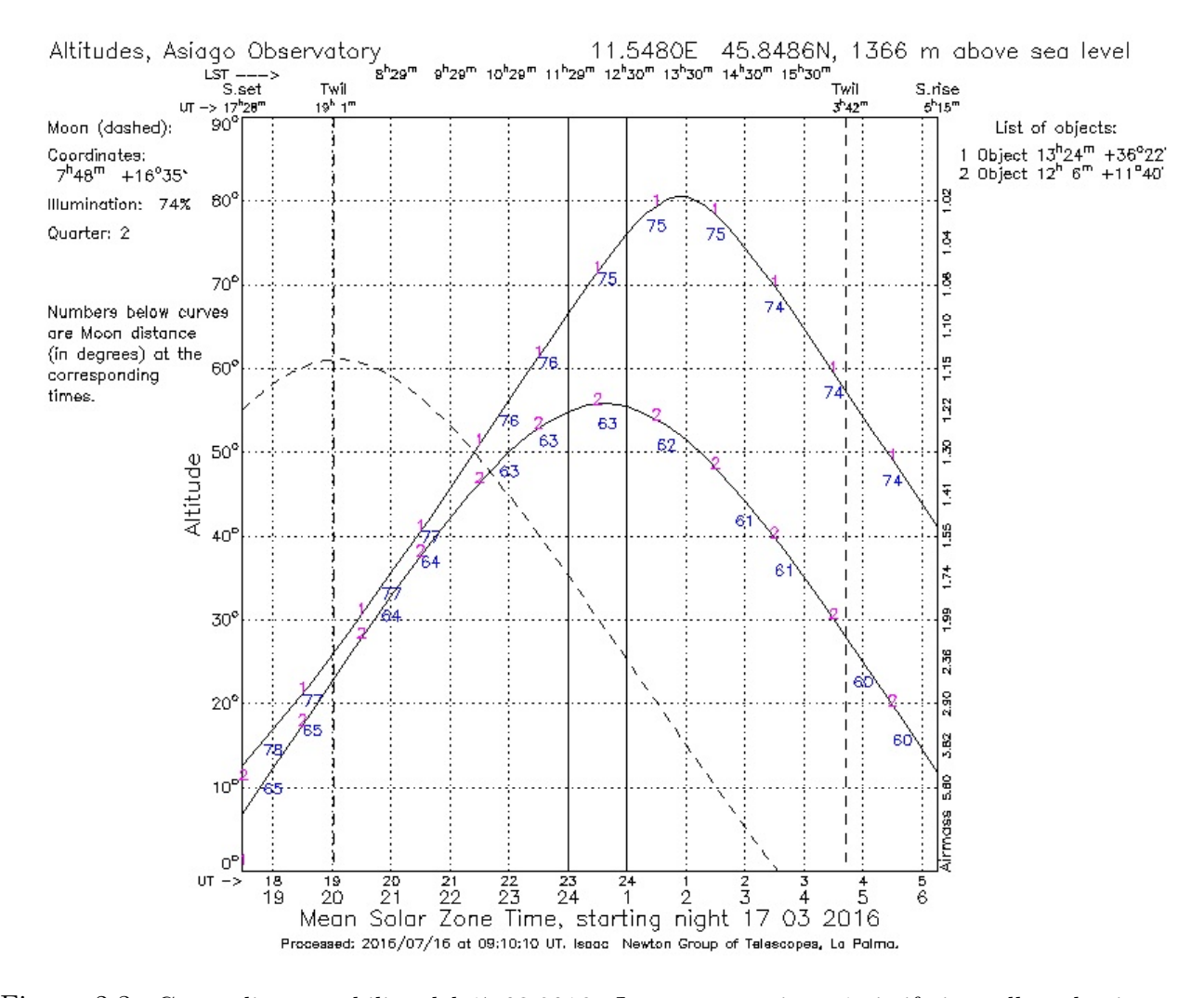

Figura 2.3: Curve di osservabilità del 17.03.2016. La curva continua 1 si riferisce alla galassia NGC 5141, quella continua 2 a Feige 56, mentre quella tratteggiata alla Luna, di cui sono anche riportati le coordinate, la percentuale di illuminazione e la fase. I numeri sotto le curve continue si riferiscono alla distanza angolare in gradi di NGC 5141 e Feige 56 dalla Luna. Sulle ascisse in alto viene indicato il tempo siderale locale in ore e minuti, mentre in basso quello universale in ore. In ordinata sulla sinistra è riportata l'altezza degli oggetti sull'orizzonte in gradi e a destra la massa d'aria corrispondente. Sono inoltre riportate in alto sono riportati il nome e le coordinate geografiche dell'osservatorio. Le rette tratteggiate verticali segnano l'inizio e la fine della notte astronomica, mentre i bordi del diagramma segnano il tramontare (sinistra) e il sorgere (destra) del Sole.

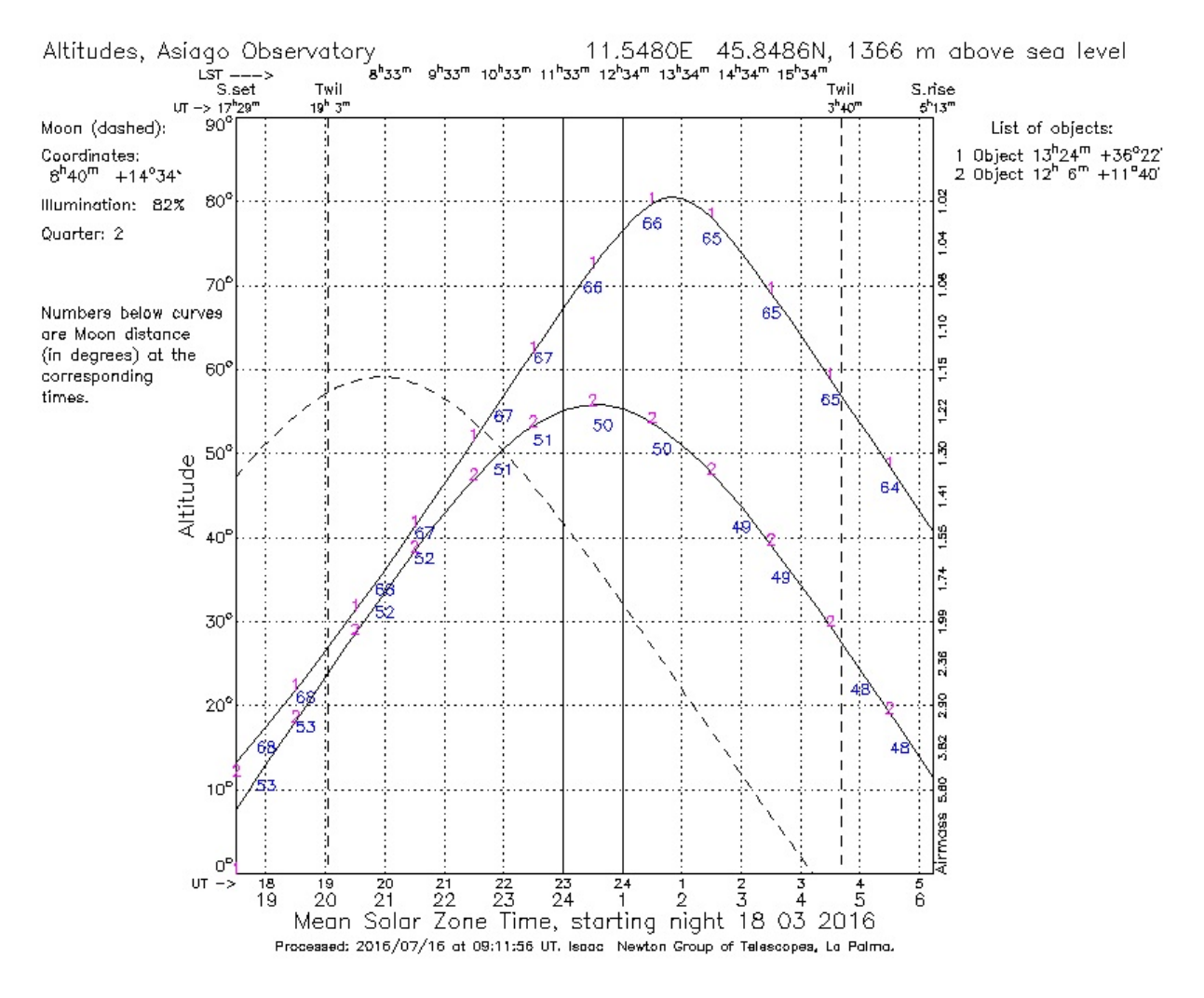

Figura 2.4: Curve di osservabilità del 18.03.2016, come in Figura 2.3.

# Capitolo 3

# Riduzione dei dati spettroscopici

Per la riduzione dei dati spettroscopici sono state adottate alcune procedure specifiche per spettri ottenuti con il telescopio Galileo dell'Osservatorio Astrofisico di Asiago scritte da E. M. Corsini nel linguaggio IRAF.

Sono state eseguite le correzioni per *bias* e *flat field* (Sezione 3.1), la rimozione dei raggi cosmici (Sezione 3.2), la calibrazione in lunghezza d'onda (Sezione 3.3), la sottrazione del contributo del cielo (Sezione 3.4), la calibrazione in flusso (Sezione 3.5) e infine l'allineamento e somma degli spettri (Sezione 3.5).

### 3.1 Correzione per bias e flat field

Il bias è il livello minimo dei conteggi, aggiunto ad ogni immagine o spettro affinché il CCD possa lavorare con valori solo positivi. Il livello del bias può essere stimato prendendo pose ad otturatore chiuso con un tempo di esposizione di zero secondi.

A questo scopo sono state ottenute dieci immagini di bias (Figura 3.1) di cui si è fatta un'analisi statistica con la procedura IRAF imstat per vederne la compatibilità, confrontandone i valori della media e dello scarto quadratico medio (Tabella 3.1). Queste immagini sono poi state mediate al fine di creare l'immagine di master bias che è stata poi sottratta a tutte le altre immagini.

Sono stati utilizzati i bias della seconda notte per la riduzione degli spettri di entrambe le notti poiché durante l'acquisizione dei bias della prima notte è stata utilizzata una velocità di lettura del CCD diversa rispetto a quella adottata per le altre immagini. Di conseguenza queste immagini di bias erano caratterizzate da un rumore di lettura e un guadagno diverso rispetto a quello delle altre immagini e quindi non potevano essere utilizzate nell'analisi successiva.

La non omogenea sensibilità del CCD in tutta la sua estensione è stata mappata dai flat field di cupola (Figura 3.2) e di cielo (Figura 3.3): nei primi il CCD è uniformemente illuminato da una lampada al quarzo posta all'interno del telescopio; nei secondi dalla luce di una regione di cielo illuminata dal Sole quando è appena tramontato.

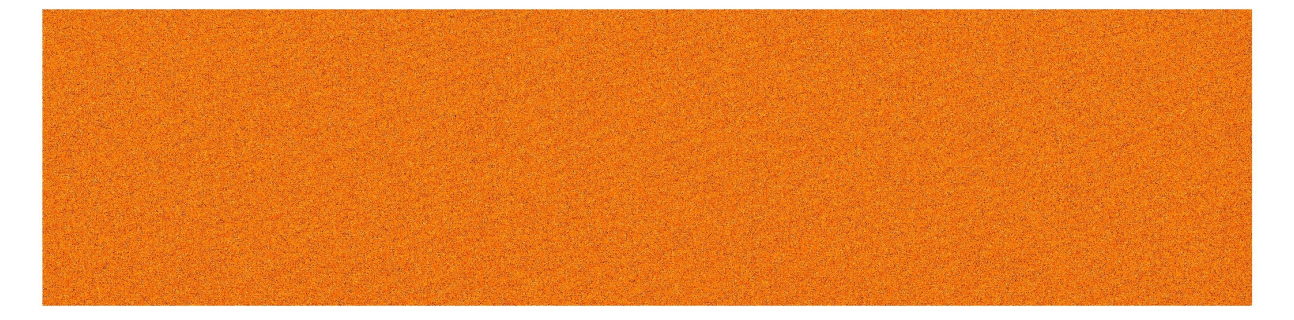

| File            | #Pixel           | Media<br>(conteggi) | $\sigma$<br>(conteggi) | Minimo<br>(conteggi) | Massimo<br>(conteggi) |
|-----------------|------------------|---------------------|------------------------|----------------------|-----------------------|
| (1)             | $\left(2\right)$ | $\left(3\right)$    | $\left(4\right)$       | (5)                  | (6)                   |
| IMA54044        | 1074176          | 282.4               | 2.892                  | 267                  | 297                   |
| IMA54045        | 1074176          | 282.3               | 3.181                  | 268                  | 1349                  |
| IMA54046        | 1074176          | 282.2               | 2.894                  | 267                  | 297                   |
| <b>IMA54047</b> | 1074176          | 282.2               | 5.928                  | 269                  | 3980                  |
| <b>IMA54048</b> | 1074176          | 282.1               | 2.937                  | 268                  | 715                   |
| IMA54049        | 1074176          | 282.1               | 2.892                  | 269                  | 298                   |
| IMA54050        | 1074176          | 282.0               | 2.891                  | 268                  | 296                   |
| IMA54051        | 1074176          | 282.0               | 3.525                  | 268                  | 1846                  |
| IMA54052        | 1074176          | 281.9               | 2.892                  | 269                  | 296                   |

Figura 3.1: Un esempio di immagine di bias (IMA54044.fits).

Tabella 3.1: Statistica dei bias della notte del 18.03.2016: Col.(1): Nome dell'immagine. Col.(2): Numero totale di pixel dell'immagine. Col.(3): Valor medio dei conteggi dell'immagine. Col.(4): Scarto quadratico medio dei conteggi dell'immagine. Col.(5): Valore minimo dei conteggi dell'immagine. Col.(6): Valore massimo dei conteggi dell'immagine.

I flat field di cupola servono per determinare le differenze della risposta dei singoli pixel, quindi si considerano le variazioni di ognuno di essi rispetto all'andamento medio normalizzato dei conteggi lungo la direzione della dispersione (Figura 3.4). Sono stati ottenuti dieci flat field di cupola di cui si è fatta un'analisi statistica per verificarne la compatibilità (Tabelle 3.2 e 3.3) prima di mediarli e normalizzarli per ottenere il flat field medio.

I *flat field* di cielo invece servono per determinare le differenze della risposta dei singoli pixel dovute alla non omogenea illuminazione della fenditura. Essa infatti non è illuminata in modo uniforme lungo la direzione radiale, ma raccoglie più luce su di un bordo. È stato considerato un flat field di cielo per ogni notte, da cui si è estratto l'andamento medio normalizzato dei conteggi lungo la direzione della fenditura (Figura 3.5).

Il flat field medio normalizzato di cupola è stato moltiplicato per quello medio normalizzato di cielo per creare il master flat, che rappresenta la mappa di sensibilità dei pixel del

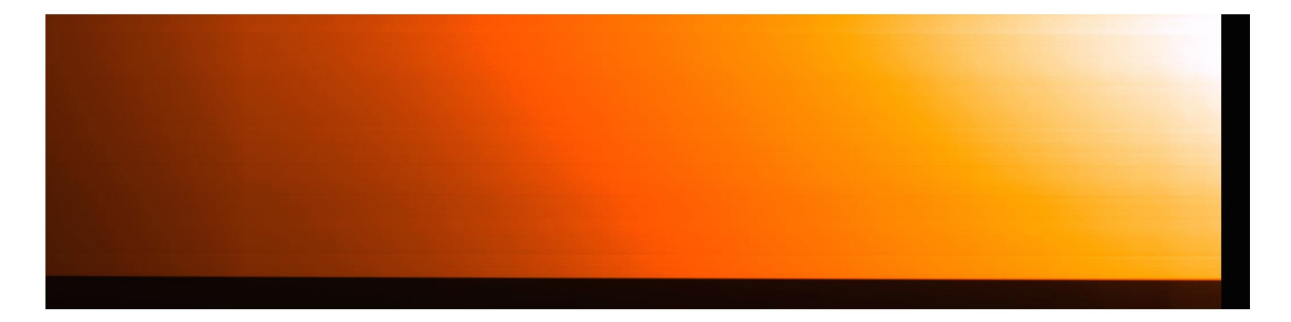

Figura 3.2: Un esempio di immagine di flat field di cupola (IMA53974.fits). Le regioni laterali nere sono quelle non illuminate del CCD.

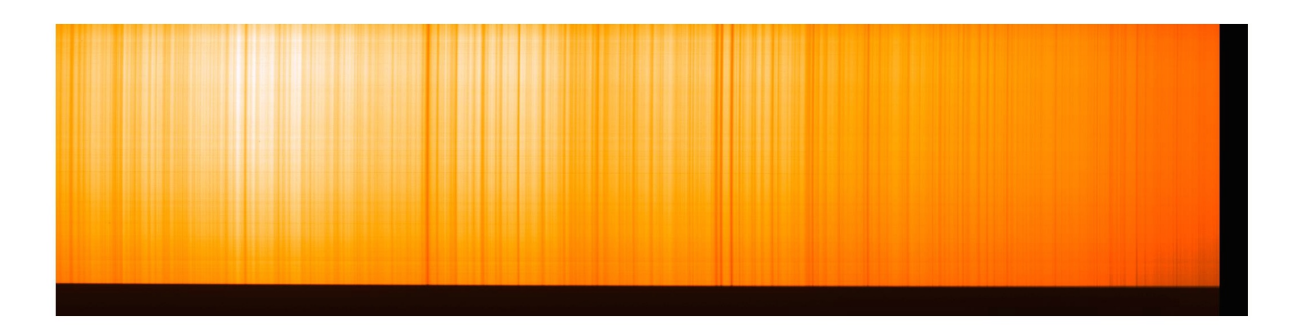

Figura 3.3: Un esempio di immagine di flat field di cielo (IMA53972.fits). Le regioni laterali nere sono quelle non illuminate del CCD.

CCD. Tutti gli spettri a cui è stato sottratto il master bias sono stati divisi per il master flat.

### 3.2 Correzione dei raggi cosmici ed estrazione degli spettri

I raggi cosmici sono particelle ad alta energia che colpiscono il CCD in modo casuale generando del segnale spurio. Si presentano in posizioni diverse nelle varie pose e quindi possono essere riconosciuti e opportunamente corretti. Un'altra caratteristica che contraddistingue il segnale generato dai raggi cosmici è che ha un profilo radiale di conteggi molto stretto e piccato, con uno scarto quadratico medio molto minore rispetto a quello che corrisponde alla funzione di allargamento della configurazione strumentale adottata  $(FWHM \approx 2 \text{ arcsec} = 2 \text{ pixel})$  e questo permette di identificarli anche in una singola posa. La loro rimozione è stata eseguita con la procedura IRAF lacos\_spec (van Dokkum 2001) che prima li identifica e poi li rimuove sostituendo loro il valore medio di conteggi dei pixel circostanti (Figure 3.6, 3.7 e 3.8).

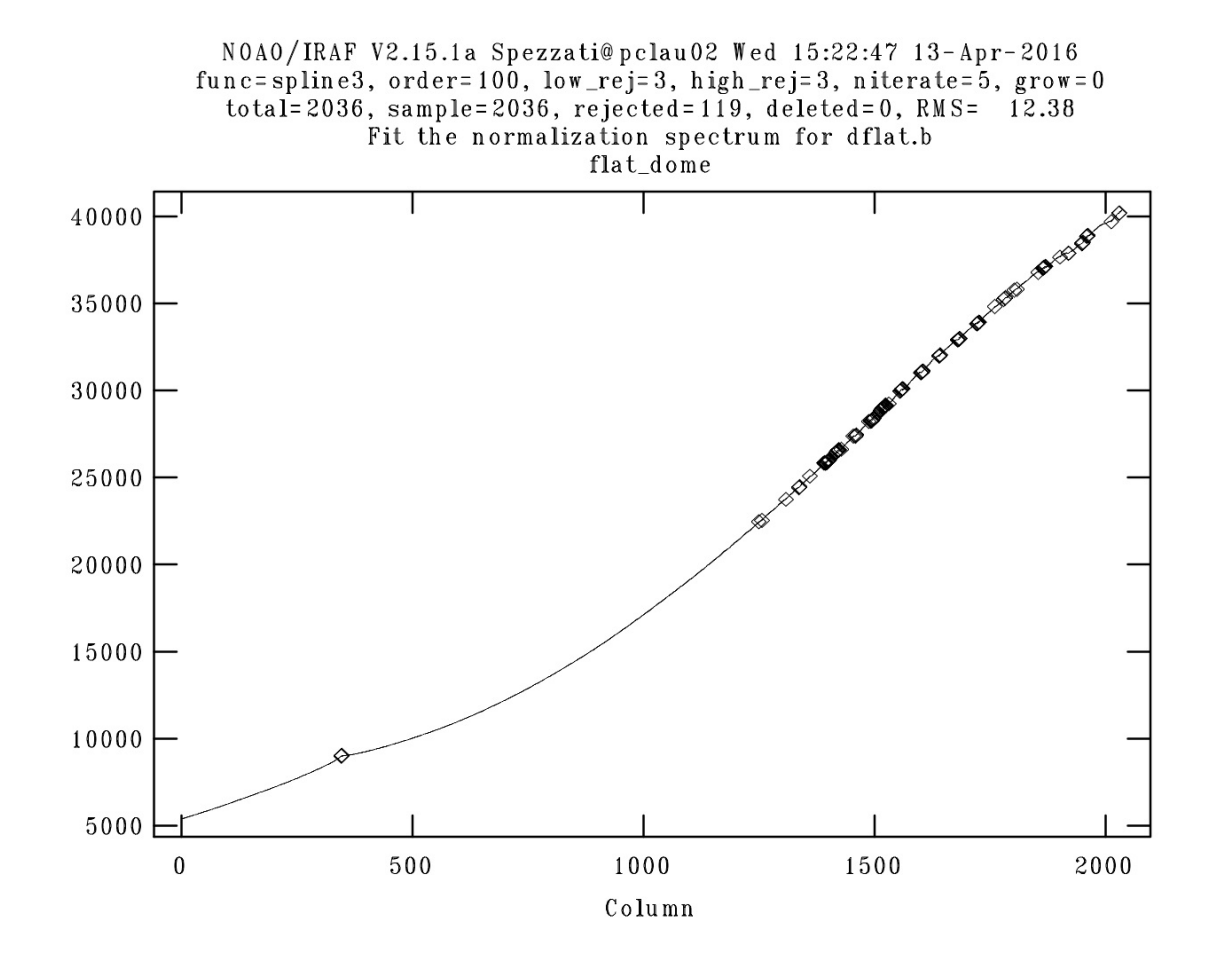

Figura 3.4: Tracciato dell'andamento dei conteggi lungo la direzione della dispersione estratto dal flat field di cupola medio. La curva continua rappresenta la risposta del CCD all'arrivo dei fotoni, quella tratteggiata è la funzione polinomiale interpolante. I rombi rappresentano i punti esclusi dall'interpolazione dopo cinque iterazioni e considerando l'intervallo  $\pm 2\sigma$  rispetto alla funzione polinomiale interpolante.

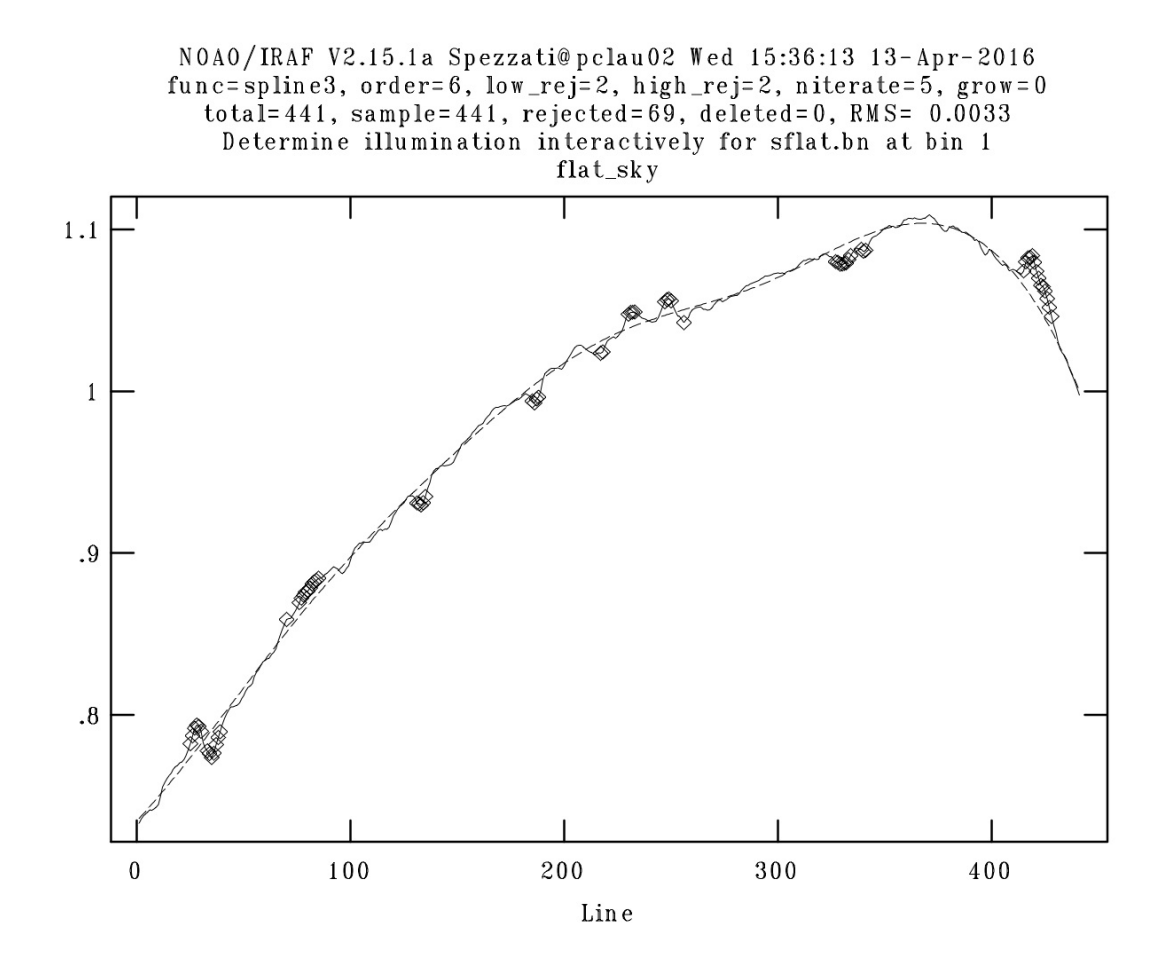

Figura 3.5: Tracciato dell'andamento medio normalizzato dei conteggi lungo la direzione della fenditura estratto dal flat field di cielo. La curva continua rappresenta la risposta del CCD all'arrivo dei fotoni, quella tratteggiata è la funzione polinomiale interpolante. I rombi rappresentano i punti esclusi dall'interpolazione dopo cinque iterazioni e considerando l'intervallo  $\pm 2\sigma$  rispetto alla funzione polinomiale interpolante.

| File            | #Pixel            | Media                           | $\sigma$                       | Minimo            | Massimo           |
|-----------------|-------------------|---------------------------------|--------------------------------|-------------------|-------------------|
| (1)             | $\left( 2\right)$ | (conteggi)<br>$\left( 3\right)$ | (conteggi)<br>$\left(4\right)$ | (conteggi)<br>(5) | (conteggi)<br>(6) |
| <b>IMA53974</b> | 1074176           | 17956                           | 12172                          | 273               | 48129             |
| <b>IMA53975</b> | 1074176           | 17829                           | 12105                          | 275               | 47773             |
| IMA53976        | 1074176           | 18626                           | 12614                          | 275               | 49778             |
| <b>IMA53977</b> | 1074176           | 19042                           | 12874                          | 275               | 50843             |
| <b>IMA53978</b> | 1074176           | 19048                           | 12873                          | 274               | 50795             |
| IMA53979        | 1074176           | 18896                           | 12773                          | 274               | 50452             |
| IMA53980        | 1074176           | 18386                           | 12447                          | 274               | 49289             |
| <b>IMA53981</b> | 1074176           | 17763                           | 12048                          | 272               | 47532             |
| IMA53982        | 1074176           | 17667                           | 11985                          | 272               | 47192             |
| <b>IMA53983</b> | 1074176           | 17697                           | 12003                          | 271               | 47397             |

Tabella 3.2: Statistica dei flat field di cupola della notte del 17.03.2016: Col.(1): Nome dello spettro. Col.(2): Numero totale di pixel dello spettro. Col.(3): Valor medio dei conteggi dello spettro. Col.(4): Scarto quadratico medio dei conteggi dello spettro. Col.(5): Valore minimo dei conteggi dello spettro. Col.(6): Valore massimo dei conteggi dello spettro.

| File            | #Pixel            | Media<br>(conteggi) | $\sigma$<br>(conteggi) | Minimo<br>(conteggi) | Massimo<br>(conteggi) |
|-----------------|-------------------|---------------------|------------------------|----------------------|-----------------------|
| (1)             | $\left( 2\right)$ | (3)                 | $\left( 4\right)$      | (5)                  | (6)                   |
| <b>IMA54054</b> | 1074176           | 17391               | 11868                  | 270                  | 47015                 |
| IMA54055        | 1074176           | 18436               | 12565                  | 270                  | 49612                 |
| IMA54056        | 1074176           | 18820               | 12798                  | 268                  | 50549                 |
| IMA54057        | 1074176           | 18734               | 12724                  | 269                  | 50149                 |
| <b>IMA54058</b> | 1074176           | 18047               | 12270                  | 270                  | 48337                 |
| IMA54059        | 1074176           | 17547               | 11941                  | 270                  | 46941                 |
| <b>IMA54060</b> | 1074176           | 17577               | 11952                  | 269                  | 47560                 |
| IMA54061        | 1074176           | 17639               | 11987                  | 270                  | 47375                 |
| IMA54062        | 1074176           | 17678               | 12007                  | 268                  | 47580                 |
| IMA54063        | 1074176           | 17739               | 12042                  | 268                  | 47505                 |

Tabella 3.3: Statistica dei flat field di cupola della notte del 18.03.2016: Col.(1): Nome dello spettro. Col.(2): Numero totale di pixel dello spettro. Col.(3): Valor medio dei conteggi dello spettro. Col.(4): Scarto quadratico medio dei conteggi dello spettro. Col.(5): Valore minimo dei conteggi dello spettro. Col.(6): Valore massimo dei conteggi dello spettro.

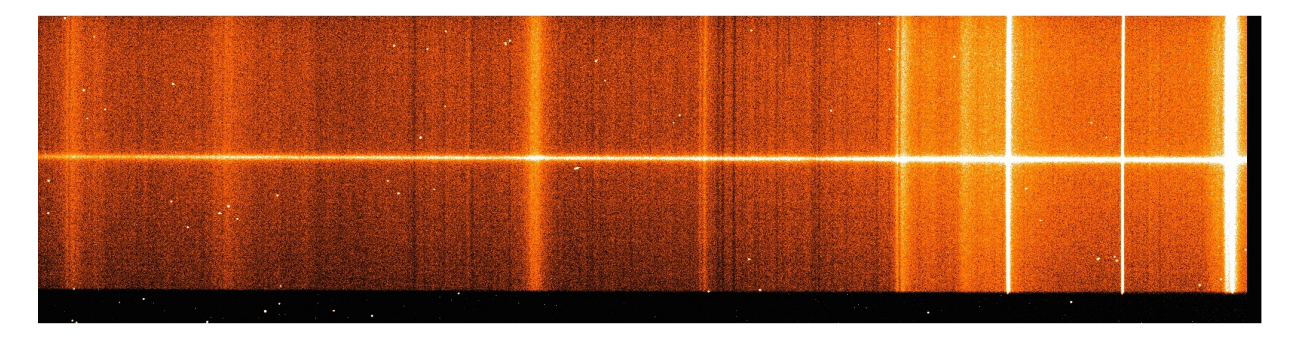

Figura 3.6: Spettro IMA54000.fits della galassia NGC 5141 corretto per bias e flat field in cui sono ancora presenti i raggi cosmici.

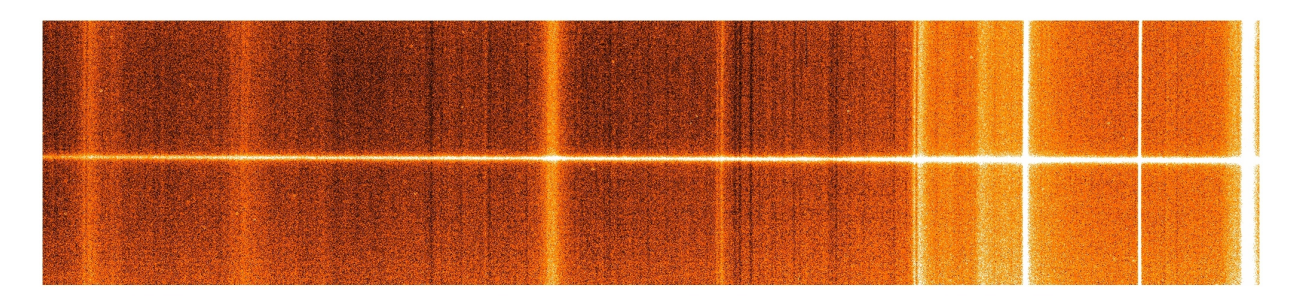

Figura 3.7: Spettro IMA54000.cr.fits corretto per raggi cosmici e da cui sono state tagliate le regioni non illuminate del CCD.

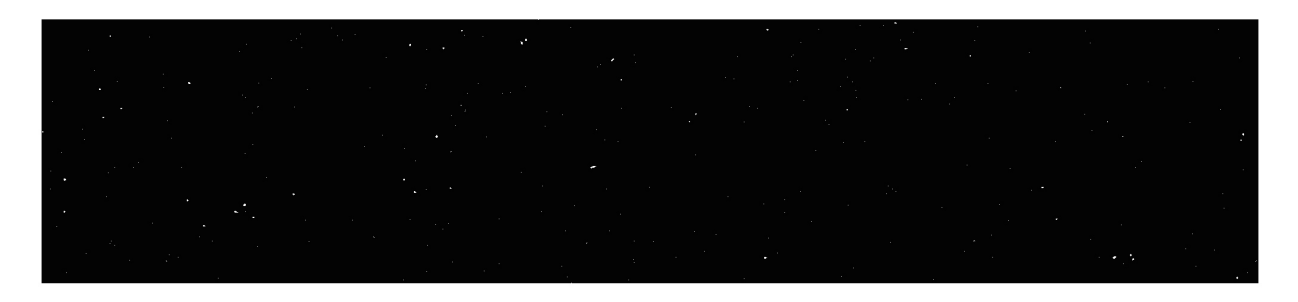

Figura 3.8: Maschera con la posizione dei raggi cosmici corretti (IMA54000.pl.fits).

La correzione per *bias* e *flat field* e la rimozione dei raggi cosmici sono state eseguite con la procedura prered\_t122 i cui parametri di entrata sono mostrati in Tabella 3.4. La procedura permette anche di estrarre gli spettri rimuovendo la parte non illuminata del CCD.

| $PACKAGE =$<br>$TASK =$ | user<br>prered_t122 |                                                        |
|-------------------------|---------------------|--------------------------------------------------------|
| $dobf =$                | yes                 | Correction for bias, dome flat and sky flat (yes   no) |
| $bias =$                | bias.lis            | List of BIAS frames (no .fits extension)               |
| $df$ lat =              | dflat.lis           | List of DOMEFLAT spectra (no .fits extension)          |
| $sflat =$               | sflat.lis           | List of SKYFLAT spectra (no .fits extension)           |
| $arc =$                 | arc.lis             | List of ARC spectra (no .fits extension)               |
| $object =$              | galaxy.lis          | List of GALAXY spectra (no .fits extension)            |
| $tstar =$               | star.lis            | List of STAR spectra (no .fits extension)              |
| $outbias =$             | bias                | Name of AVERAGE BIAS (no .fits extension)              |
| outdflat=               | dflat               | Name of AVERAGE DOMEFLAT (no .fits extension)          |
| outsflat=               | sflat               | Name of AVERAGE SKYFLAT (no .fits extension)           |
| $outmflat =$            | mflat               | Name of MASTERFLAT (no .fits extension)                |
| $gain =$                | 0.97                | Atodgain (electrons/ADU)                               |
| $noise =$               | 3.40                | Readnoise (electrons)                                  |
| dispaxis=               | 1.                  | Dispersion axis (1=along lines, 2=along columns)       |
| $trim =$                | [5:2040,65:505]     | Trim section $([x1:x2,y1:y2])$                         |
| $docrobj =$             | yes                 | Correct GALAXIES for COSMIC RAYS (yes   no)            |
| $xord =$                | 9.                  | Order of continuum line fit (0=no fit)                 |
| $yord =$                | 2.                  | Order of sky line fit (0=no fit)                       |
| $sigc =$                | 5.                  | Detection limit for cosmic rays (sigma)                |
| $sigf =$                | 0.5                 | Fractional detection limit for neighbouring pixel      |
| $obj1 =$                | 2.                  | Contrast limit between CR and underlying object        |
| $nit =$                 | З.                  | Maximum number of iterations                           |
| $docrtst =$             | yes                 | Correct STARS for COSMIC RAYS (yes   no)               |
| $x$ ordtst =            | 9.                  | Order of continuum fit (0=no fit)                      |
| yordtst $=$             | 2.                  | Order of sky line fit (0=no fit)                       |
| $sigctst =$             | 10.                 | Detection limit for cosmic rays (sigma)                |
| $sight =$               | 0.5                 | Fractional detection limit for neighbouring pixel      |
| $objlist =$             | 2.                  | Contrast limit between CR and underlying object        |
| $nittst =$              | З.                  | Maximum number of iterations                           |
| $\frac{1}{2}$           | yes                 | Correct ARCS for COSMIC RAYS (yes   no)                |
| $x$ ordarc =            | 9.                  | Order of continuum fit (0=no fit)                      |
| $y$ ordarc =            | 2.                  | Order of skyline fit (0=no fit)                        |
| $sigcarc =$             | 100.                | Detection limit for cosmic rays (sigma)                |
| $sigfarc =$             | 1.                  | Fractional detection limit for neighbouring pixel      |
| $objlarc =$             | 100.                | Contrast limit between CR and underlying object        |
| $nitarc =$              | 1.                  | Maximum number of iterations                           |

Tabella 3.4: Parametri della procedura prered\_t122.

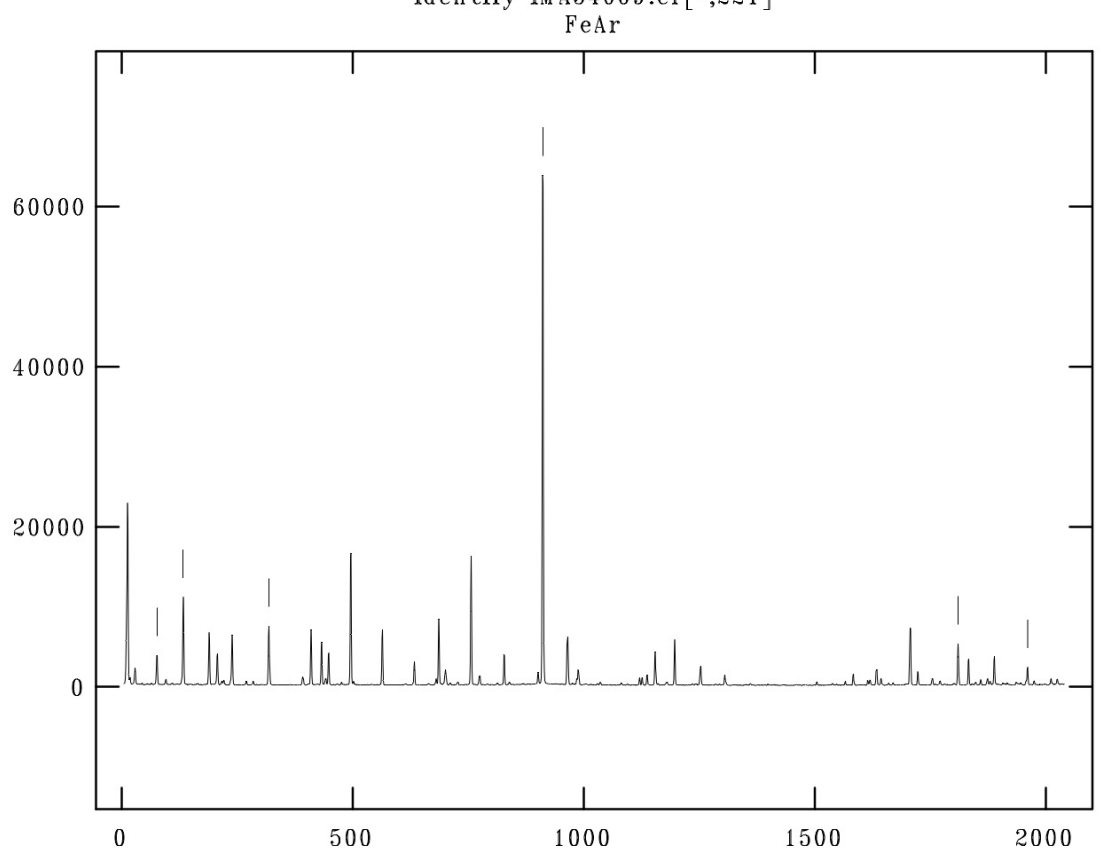

NOAO/IRAF V2.15.1a Spezzati@pclau02 Wed 16:18:18 13-Apr-2016 identify IMA54009.cr[\*,221]

Figura 3.9: Esempio di identificazione delle righe di emissione di He, Fe e Ar dello spettro di una lampada di confronto IMA54009.cr.fits lungo la riga 221.

### 3.3 Calibrazione in lunghezza d'onda

La calibrazione in lunghezza d'onda permette di convertire la scala lungo la direzione della dispersione degli spettri da unità strumentali (pixel) in unità fisiche (Å). Questo viene fatto mappando le righe di emissione dello spettro di una lampada di confronto di cui siano note le lunghezze d'onda (Figura 3.9).

Per questo motivo sono stati presi gli spettri della lampada HeFeAr, prima e dopo gli spettri di Feige 56 e NGC 5141 ottenuti durante la notte. Le righe dello spettro di confronto vanno scelte su tutta l'ampiezza dell'intervallo spettrale osservato, al fine di avere una buona interpolazione, in quanto la dispersione non è costante lungo lo spettro. La riduzione ottenuta per lo spettro di confronto viene poi riportata al corrispondente spettro di Feige 56 o di NGC 5141.

Gli spettri sono stati corretti per distorsione geometrica controllando l'allineamento dello spettro sul CCD grazie agli spettri delle stelle. Si misura la posizione del picco della

| $PACKAGE =$<br>$TASK =$ | user<br>wavecal_t122       |                                                               |
|-------------------------|----------------------------|---------------------------------------------------------------|
| $input =$               |                            | objectarc.lis List of OBJECT/ARC spectra (no .fits extension) |
|                         | $georder =$ IMA54010. $cr$ | REFERENCE STARS spectrum (no .fits extension)                 |
| $geofwidth =$           | 20.                        | STAR Feature width in pixels                                  |
| $\arcreter =$           | IMA54009.cr                | REFERENCE ARC spectrum (no .fits extension)                   |
| $arctwidth =$           | 10.                        | ARC feature width in pixels                                   |
| $redo =$                | yes                        | Repeat reidentify if previously done (yes no)                 |
| $xstart =$              | 4468                       | Output starting wavelength (#  INDEF)                         |
| $xstep =$               | 0.6                        | Output wavelength step (#  INDEF)                             |
| $ystart =$              | 1 <sub>1</sub>             | Output starting spatial coordinate (#  INDEF)                 |
| $ystep =$               | 1.                         | Output spatial step (#  INDEF)                                |
| $(mod e =$              | ql                         |                                                               |

Tabella 3.5: Parametri della procedura wavecal\_t122.

stella lungo la direzione radiale in funzione della lunghezza d'onda, riportando il valore corrispondente della colonna centrale come valore di riferimento. La procedura applica la stessa correzione a tutti gli altri spettri, in modo da riallinearli. L'allineamento è stato verificato, guardando su uno spettro di Feige 56, la posizione del suo centro in due colonne agli estremi dell'intervallo spettrale e trovando una differenza inferiore ad 1 pixel.

Per la calibrazione in lunghezza d'onda e la correzione per distorsione geometrica degli spettri è stata usata la procedura wavecal\_t122 i cui parametri sono elencati in Tabella 3.5.

La precisione della calibrazione in lunghezza d'onda è stata verificata con la procedura splot di IRAF misurando sugli spettri calibrati di NGC 5141, a cui non è stato sottratto il contributo del cielo, le lunghezze d'onda di tre intense righe di emissione NaIλ4982.81, HgIλ5460.75, [OI]λ5577.34, di cui le prime due sono dovute all'illuminazione notturna delle lampade al sodio e al mercurio, mentre la terza è una riga dell'alta atmosfera. Le lunghezze d'onda delle tre righe sono state confrontate con quelle teoriche di laboratorio, trovando che la differenza rimane inferiore a 0.1 Å (corrispondente a 10 km s<sup>−</sup><sup>1</sup> ), al più pari all'errore dovuto alla calibrazione in lunghezza d'onda. La Figura 3.10 mostra la differenza tra i valori osservati e quelli di laboratorio per le tre righe di emissione del cielo trasformata da  $\rm \AA$  in  $\rm \,km\,s^{-1}.$ 

### 3.4 Sottrazione del contributo del cielo

Negli spettri raccolti possiamo evidenziare la presenza del segnale dovuto al contributo del cielo che è caratterizzato sia da un continuo che da una serie di righe in emissione

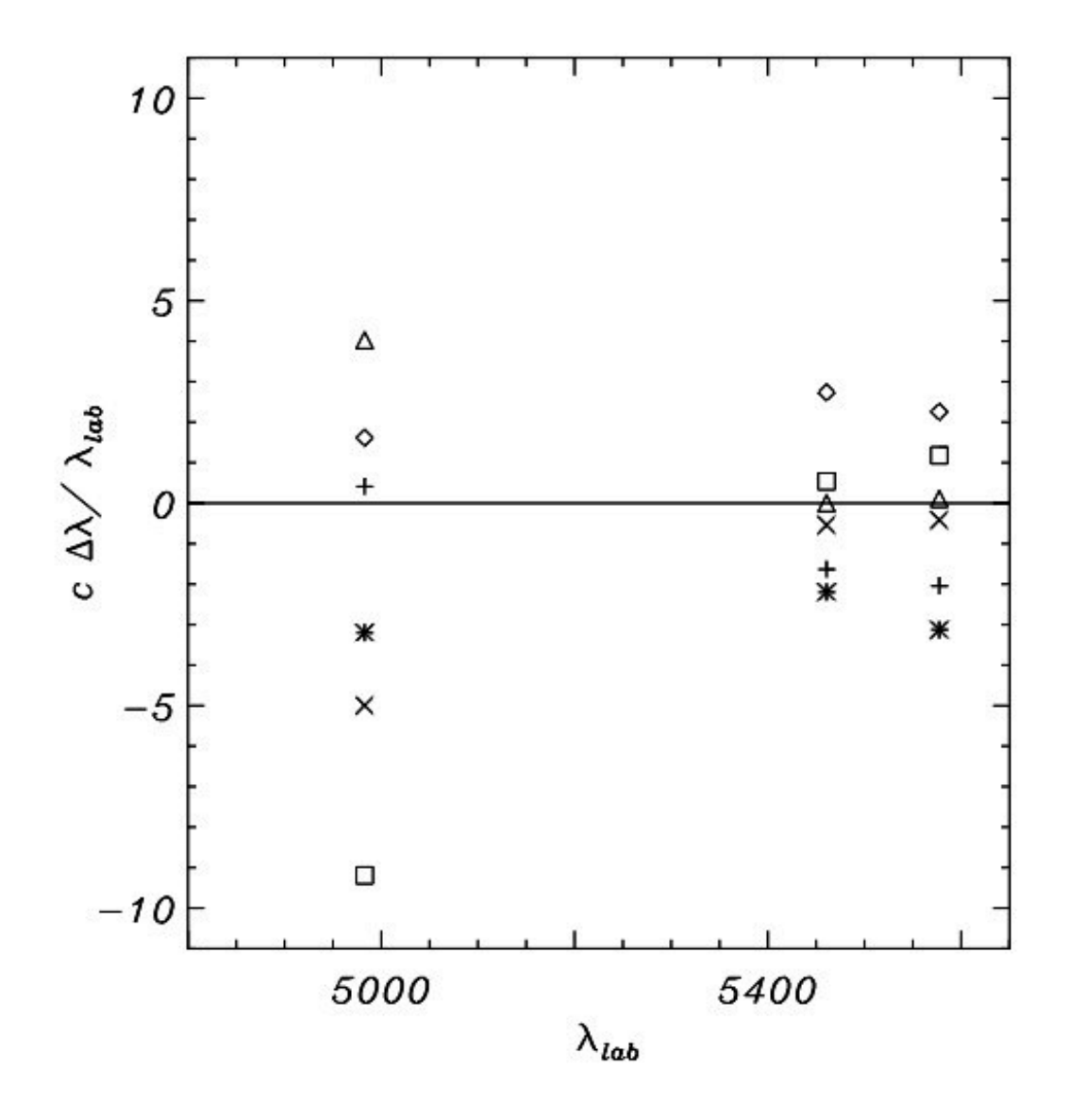

Figura 3.10: Differenza tra lunghezza d'onda osservata e di laboratorio convertita in velocità per le tre righe di emissione NaIλ4982.813, HgIλ5460.750, [OI]λ5577.338 del cielo. I diversi simboli corrispondono ai diversi spettri calibrati in lunghezza d'onda di NGC 5141.

e assorbimento, dovute ad atomi o molecole presenti nell'atmosfera o nelle lampade per l'illuminazione notturna. Lo spettro del cielo può essere isolato considerando le regioni degli spettri lungo la direzione radiale dove il contributo di Feige 56 o NGC 5141 è trascurabile. Le regioni radiali dominate dal cielo sono state interpolate con una funzione lineare (Figura 3.11) che è stata sottratta da tutto lo spettro ottenendo così solo il contributo della sorgente in analisi.

Questa operazione è stata effettuata per ogni spettro di Feige 56 o NGC 5141 (Figure 3.12 e 3.13 con la procedura skysub\_t122, i cui parametri sono dati in Tabella 3.6.

| $PACKAGE =$<br>$TASK =$                                                                          | user<br>skysub_t122                                  |                                                                                                    |
|--------------------------------------------------------------------------------------------------|------------------------------------------------------|----------------------------------------------------------------------------------------------------|
| $dosh =$<br>$galaxy =$<br>$dotstar =$<br>$\text{tstar} =$<br>$gain =$<br>$noise =$<br>$(mod e =$ | yes<br>galaxy.lis<br>yes<br>star.lis<br>0.97<br>3.40 | Sky subtraction of GALAXY spectra (yes/no)<br>List of GALAXIES (no .fits extension)<br>Extraction of STAR spectra (yes/no)<br>List of STARS (no .fits extension)<br>Atodgain (electrons/ADU)<br>Readnoise (electrons)<br>al) |

Tabella 3.6: Parametri della procedura skysub\_t122.

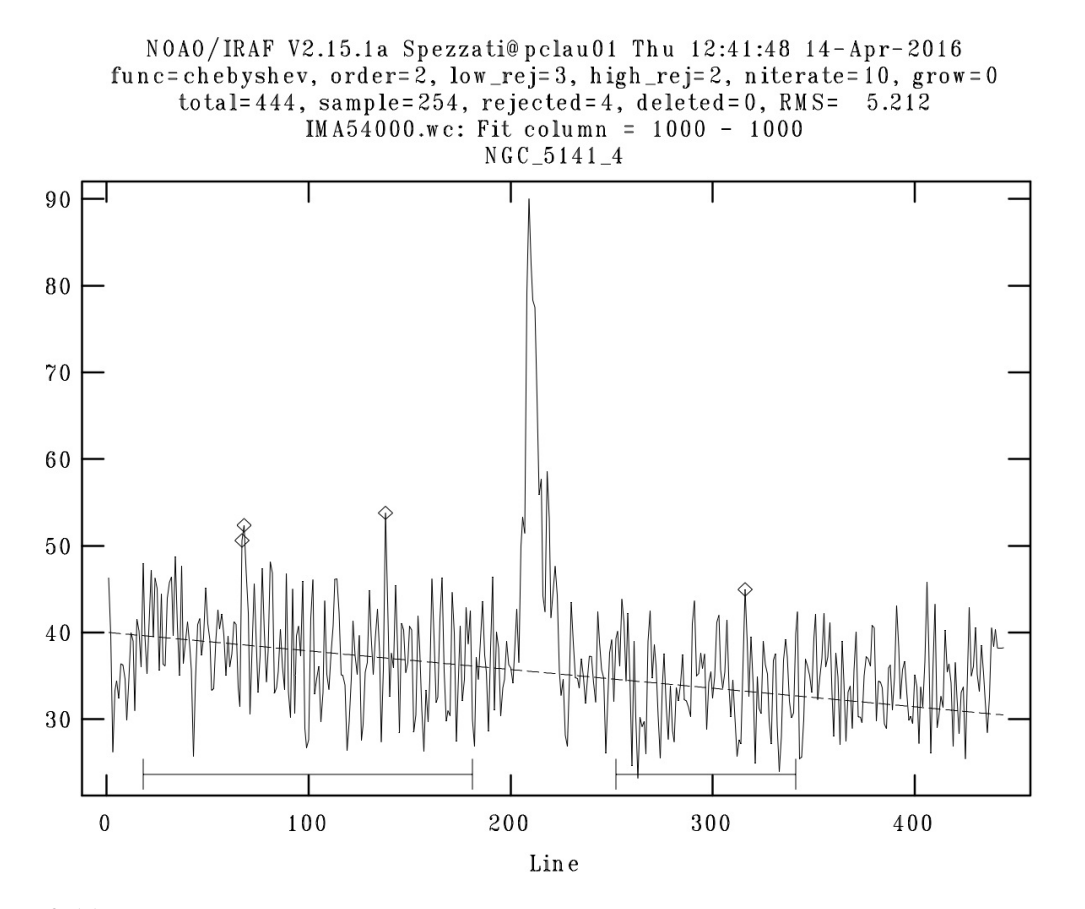

Figura 3.11: Segnale della galassia estratto dallo spettro IMA54000.wc.fits lungo la colonna 1000. I due segmenti identificano le regioni utilizzate per derivare il contributo del cielo, interpolato con una funzione lineare (linea tratteggiata). I rombi rappresentano i punti esclusi dall'interpolazione dopo dieci iterazioni e considerando l'intervallo −3σ e +2σ rispetto alla funzione polinomiale interpolante.

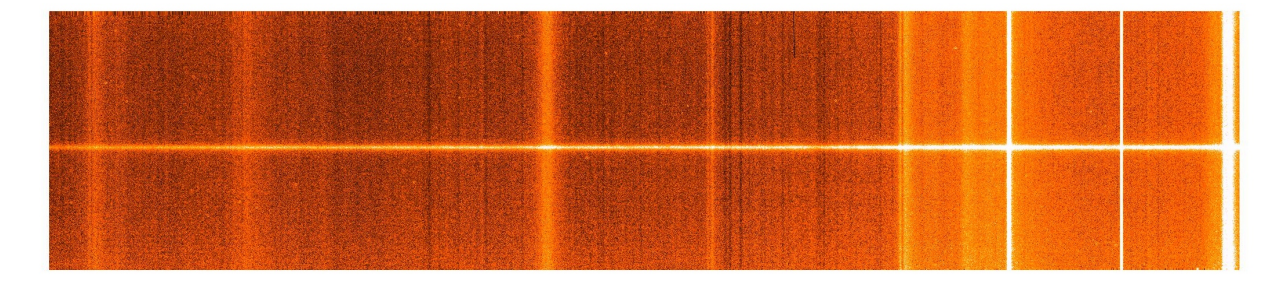

Figura 3.12: Spettro della galassia NGC 5141 con il contributo del cielo (IMA54000.wc.fits).

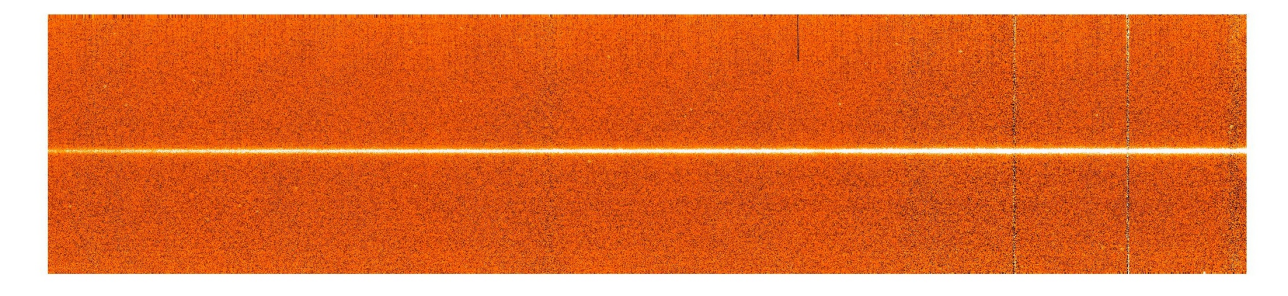

Figura 3.13: Spettro della galassia NGC 5141 a cui è stato sottratto il contributo del cielo (IMA54000.ss.fits).

### 3.5 Calibrazione in flusso

La calibrazione in flusso serve per trasformare la scala dei flussi da unità strumentali (conteggi) in unità fisiche (erg s<sup>-1</sup> cm<sup>-2</sup> Å<sup>-1</sup>). Questo viene fatto tramite delle stelle standard spettrofotometriche di cui si conoscono i valori del flusso per diverse lunghezze d'onda.

Come stella standard è stata adottata Feige 56 (Hamuy et al. 1994) il cui flusso calibrato è tabulato nelle librerie di IRAF. Lo spettro è stato prima sommato nella direzione radiale per ottenere uno spettro monodimensionale che contenga tutto il flusso osservato e poi misurato negli intervalli spettrali in cui è noto. Calcolando il rapporto tra il flusso calibrato e quello osservato si ottiene la curva di risposta del sistema telescopio-strumento-rivelatore in funzione della lunghezza d'onda (Figura 3.14). È stata usata la procedura fluxcal\_t122 i cui parametri sono elencati in Tabella 3.8.

Con la procedura observatory di IRAF (Tabella 3.7) è stato possibile tener conto delle coordinate geografiche e della quota dell'Osservatorio Astrofisico di Asiago allo scopo di correggere gli spettri per massa d'aria ed estinzione.

La nostra calibrazione in flusso è risultata meno precisa agli estremi dell'intervallo spettrale, dove la curva di risposta è più incerta. Questo però non è un problema, poiché in queste regioni non sono presenti righe di assorbimento importanti ai fini della misura della dispersione di velocità stellare.

Tabella 3.7: Parametri della procedura observatory.

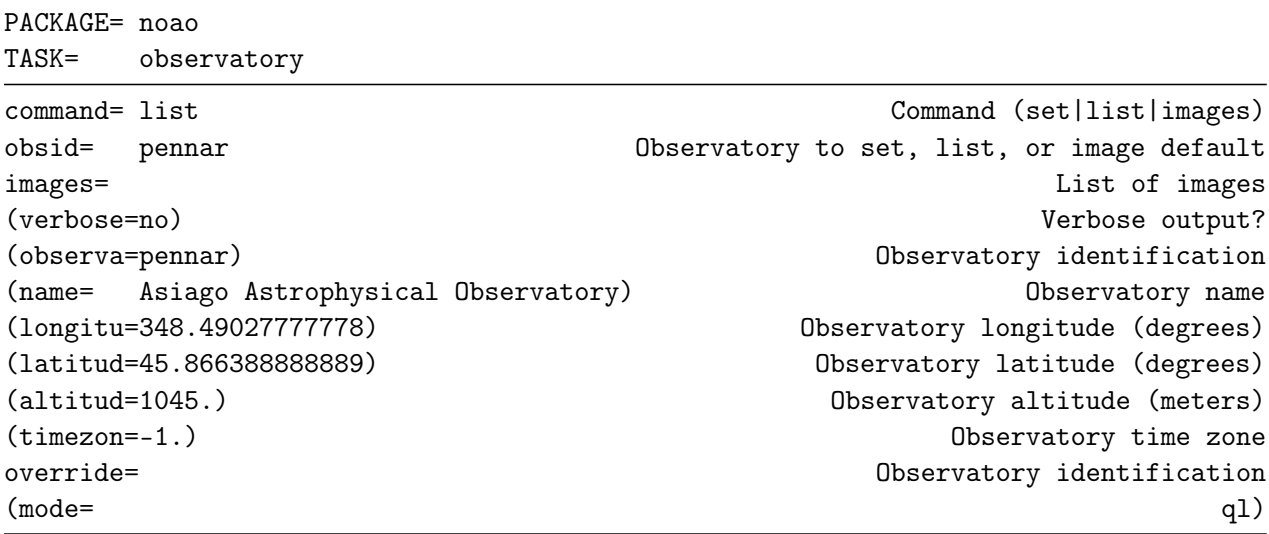

Tabella 3.8: Parametri della procedura fluxcal\_t122.

| PACKAGE= user    | TASK= fluxcal_t122        |                                                       |
|------------------|---------------------------|-------------------------------------------------------|
| dopage=          | no                        | Page directories containing calibration data (yes no) |
| dosens=yes       |                           | Derive sensitivity function (yes   no)                |
|                  | starfile=IMA54010.md      | Name of the STANDARD STAR spectrum (no .fits ext)     |
|                  | $dir =$ onedstds\$irscal/ | Directory containing calibration data                 |
| starname=feige56 |                           | Star name in calibration list                         |
| $dogal = yes$    |                           | Flux calibration of GALAXY spectra (yes   no)         |
|                  | galaxy= galaxy.lis        | List of GALAXIES (no .fits extension)                 |
| dotstar= yes     |                           | Flux calibration of STAR spectra (yes   no)           |
| tstar= star.lis  |                           | List of STARS (no .fits extension)                    |
| $(mod e =$       |                           | q1)                                                   |

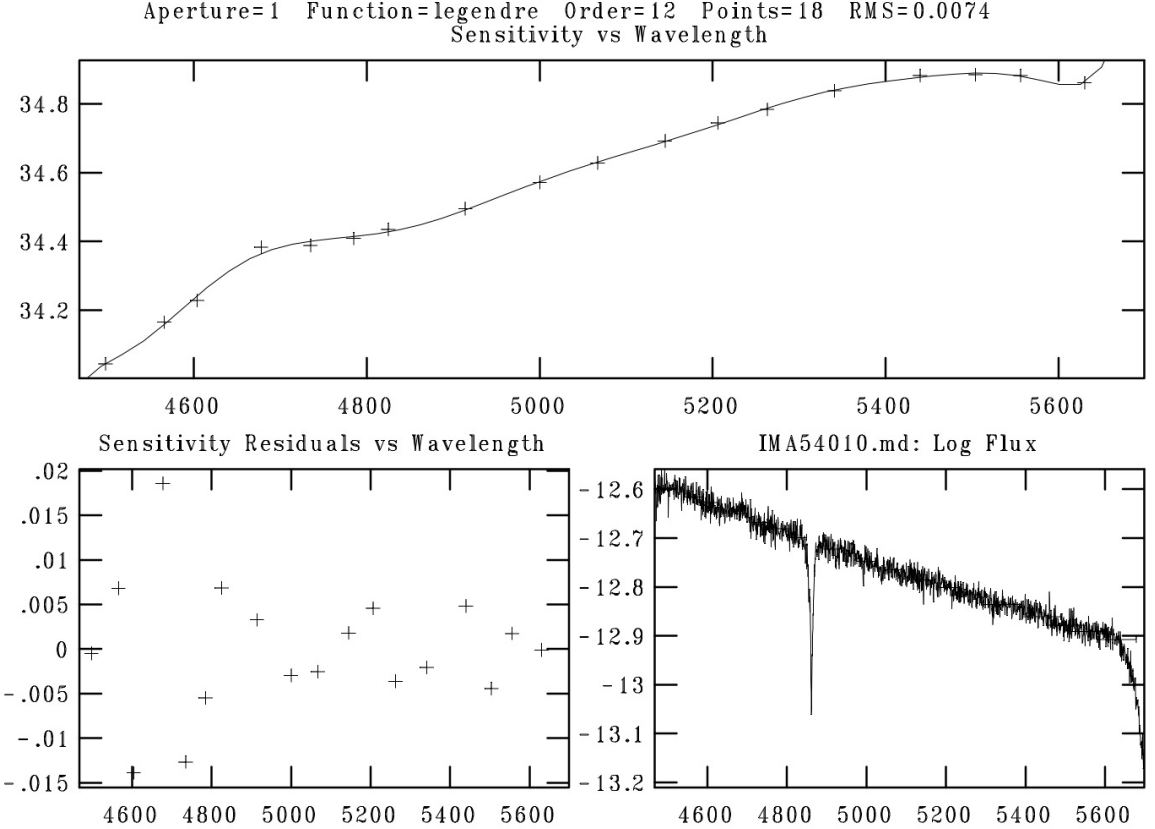

NOAO/IRAF V2.15.1a Spezzati@pclau01 Thu 13:11:14 14-Apr-2016 Aperture=1 Function=legendre Order=12 Points=18 RMS=0.0074

Figura 3.14: In alto: curva di risposta utilizzata per la calibrazione in flusso. In basso a sinistra: residui ottenuti dall'interpolazione della curva di risposta (osservato-modello). In basso a destra: confronto tra lo spettro calibrato in flusso della stella standard Feige 56 (croci) e lo spettro osservato (IMA54010.md.fits) a cui è stata applicata la curva di risposta (linea continua).

### 3.6 Allineamento e somma degli spettri

Tutti gli spettri sono stati calibrati in lunghezza d'onda in modo che avessero la stessa lunghezza d'onda iniziale (4468 Å) e la stessa dispersione (0.6 Å pixel<sup>−</sup><sup>1</sup> ) e sono stati calibrati in flusso. Prima di essere sommati gli spettri devono essere allineati, in quanto la posizione del centro della galassia lungo la direzione radiale è diversa. Questo è stato fatto appositamente durante le osservazioni per evitare possibili errori sistematici dovuti al CCD, come ad esempio la presenza di pixel freddi o caldi.

Si procede con all'allineamento degli spettri: inizialmente viene determinata la posizione del centro di ogni spettro di NGC 5141 con la procedura splot di IRAF, poi ne viene scelto uno come riferimento e gli altri vengono traslati nella direzione radiale per farli coincidere con la procedura imshift di IRAF. Gli spettri traslati sono stati sommati (Figura 3.15) con la procedura oimcombine di IRAF che permette anche di correggere eventuali raggi cosmici residui e pixel freddi o caldi sostituendo il valore medio dei conteggi calcolato per i pixel alla stessa posizione degli spettri rimanenti.

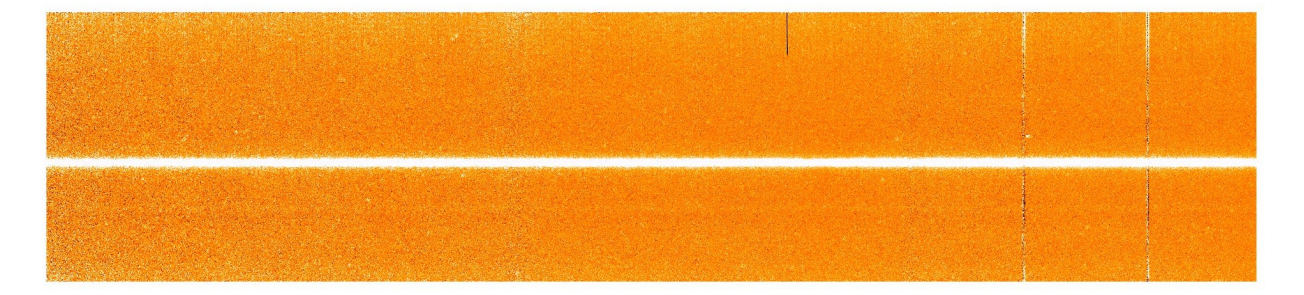

Figura 3.15: Spettro della galassia NGC 5141 risultante dal processo di riduzione.

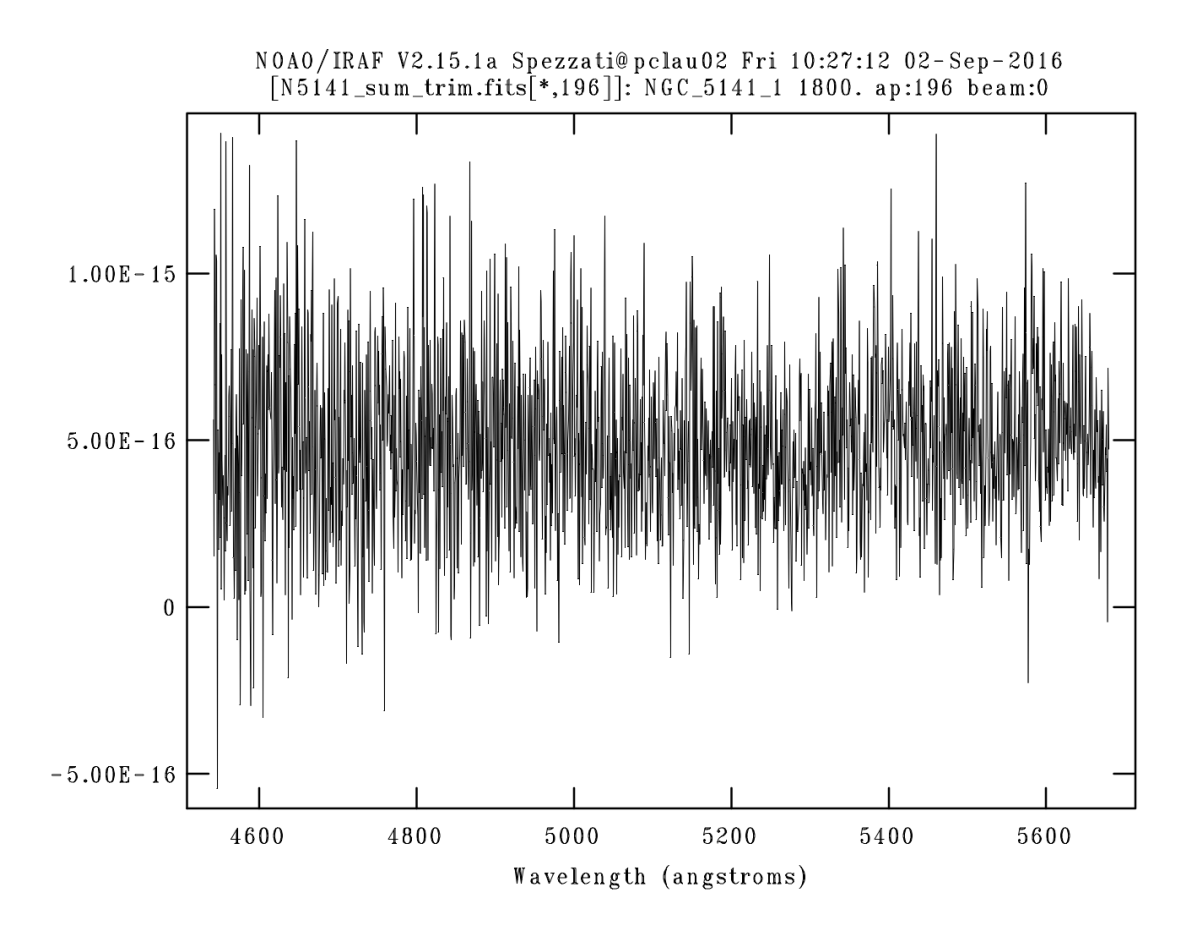

Figura 3.16: Spettro della galassia NGC 5141 finale estratto lungo la riga centrale 196.

# Capitolo 4

# Misura della dispersione di velocità stellare centrale

In questo capitolo viene descritta la procedura per la misura della dispersione di velocità centrale della componente stellare di NGC 5141. Dopo aver misurato la dispersione di velocità strumentale (Sezione 4.1) si ottiene la dispersione di velocità stellare centrale (Sezione 4.2) che viene infine corretta per apertura (Sezione 4.3).

### 4.1 Determinazione della dispersione di velocità strumentale

La larghezza delle righe spettrali in assorbimento della componente stellare è dovuta alla dispersione di velocità effettiva del moto delle stelle e alla dispersione di velocità strumentale, per cui se anche le stelle non fossero in movimento, si troverebbe comunque una larghezza delle righe non nulla. Questa componente strumentale della dispersione di velocità viene perciò sottratta da quella totale per ottenere la sola componente dovuta alla cinematica stellare.

La dispersione di velocità strumentale è stata determinata calcolando la media e lo scarto quadratico medio della media delle larghezze a metà altezza di sedici righe in emissione prese lungo lo spettro di una lampada HeFeAr in ciascuna notte di osservazione (Tabella 4.1). Si ottiene per la notte del 17.03.2016 FWHM<sub>1</sub> =  $(1.467 \pm 0.023)$  Å e per la notte del 18.03.2016 FWHM<sub>2</sub> = (1.515 ± 0.027) Å. Questi valori sono stati convertiti in km s<sup>-1</sup> attraverso la formula  $\sigma(\text{km s}^{-1}) = (\text{FWHM}/2.355)(c/\lambda_c)$  dove  $c = 299792.458 \text{ km s}^{-1}$  e considerando la riga  $H\beta\lambda4861.31$  Å.

Sono stati ottenuti i valori  $\sigma_1 = (38.42 \pm 0.60) \text{ km s}^{-1}$  per la notte del 17.03.2016 e  $\sigma_2 = (39.68 \pm 0.70)$  km s<sup>-1</sup> per la notte del 18.03.2016. Pur avendo utilizzato il medesimo apparato strumentale si sono trovati due valori leggermente differenti, che comunque restano compatibili entro i  $3\sigma$  e che probabilmente sono dovuti a piccole variazioni della componente strumentale. Inoltre dalle Figure 4.1 e 4.2 possiamo notare una lieve dipendenza della FWHM al variare della lunghezza d'onda soprattutto per  $\lambda < 4600$  Å.

| $\lambda$ | <b>FWHM</b> |                |
|-----------|-------------|----------------|
| $(\AA)$   | $(A)$ $(A)$ |                |
|           |             | notte 1notte 2 |
| 4510.73   | 1.631       | 1.745          |
| 4545.05   | 1.569       | 1.566          |
| 4579.34   | 1.528       | 1.541          |
| 4589.89   | 1.503       | 1.603          |
| 4609.56   | 1.557       | 1.590          |
| 4657.90   | 1.484       | 1.593          |
| 4726.86   | 1.417       | 1.385          |
| 4764.86   | 1.422       | 1.439          |
| 4806.02   | 1.412       | 1.479          |
| 4847.80   | 1.444       | 1.566          |
| 4879.88   | 1.401       | 1.364          |
| 4965.07   | 1.332       | 1.475          |
| 5162.28   | 1.365       | 1.403          |
| 5187.74   | 1.393       | 1.466          |
| 5558.70   | 1.598       | 1.639          |
| 5606.73   | 1.388       | 1.390          |
|           |             |                |

Tabella 4.1: Valori delle FWHM delle righe di emissione misurate in uno spettro della lampada HeFeAr della notte del 17.03.2016 e della notte del 18.03.2016.

Abbiamo adottato il valore maggiore calcolato per le due notti  $\sigma_{\text{strum}} = 39.68 \pm 0.70$ km s<sup>−</sup><sup>1</sup> al fine di avere una stima conservativa del valore della dispersione di velocità strumentale.

### 4.2 Misura della dispersione di velocità centrale della componente stellare

Inizialmente è stato fatto un ricampionamento dello spettro finale di NGC 5141 in lunghezza d'onda e lungo la direzione spaziale. L'asse di dispersione è stato trasformato in unità logaritmiche per far sì che la velocità di recessione produca lo stesso spostamento in log  $\lambda$ su tutto l'intervallo spettrale, potendo così operare sugli spettri con semplici traslazioni invece che stiramenti. L'asse radiale è stato trasformato in arcsec per conoscere la posizione lungo la fenditura rispetto al centro della galassia. Esso è stato assunto in corrispondenza della riga dello spettro che corrisponde al massimo di luminosità della galassia e ad essa è stato associato il valore di zero arcsec, alle righe sopra di questa sono stati assegnati valori positivi crescenti e alle righe sotto valori negativi decrescenti.

Lo spettro finale di NGC 5141 con gli assi appena trasformati è stato tagliato per togliere le regioni laterali lungo l'asse di dispersione poiché caratterizzate da una calibrazione in

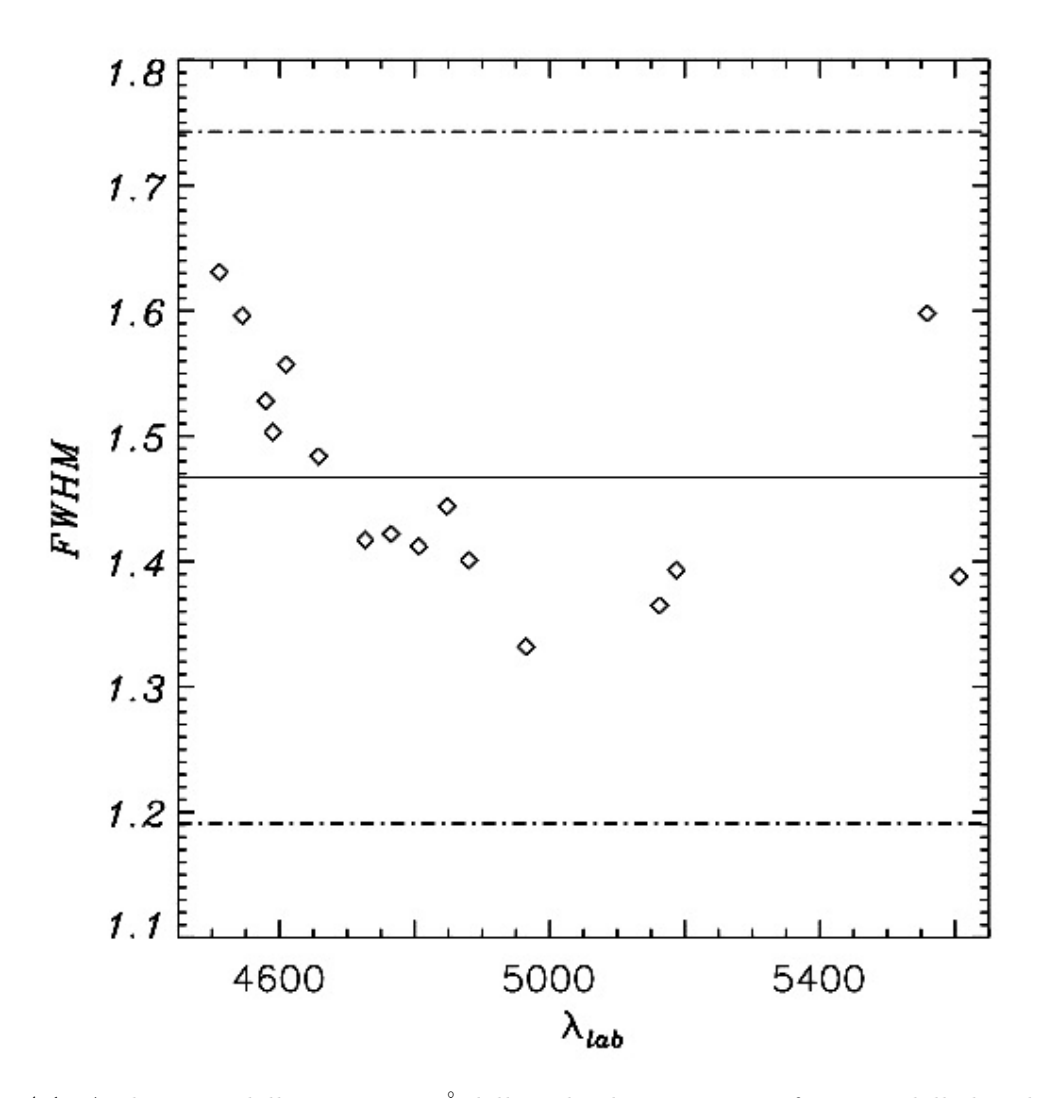

Figura 4.1: Andamento della FWHM in Å delle righe di emissione in funzione della loro lunghezza d'onda in Å di uno spettro della lampada HeFeAr presa durante la notte del 17.03.2016. La riga centrale indica la FWHM media, le due righe tratteggiate definiscono l'intervallo tra  $\pm 3\sigma$  della distribuzione delle misure.

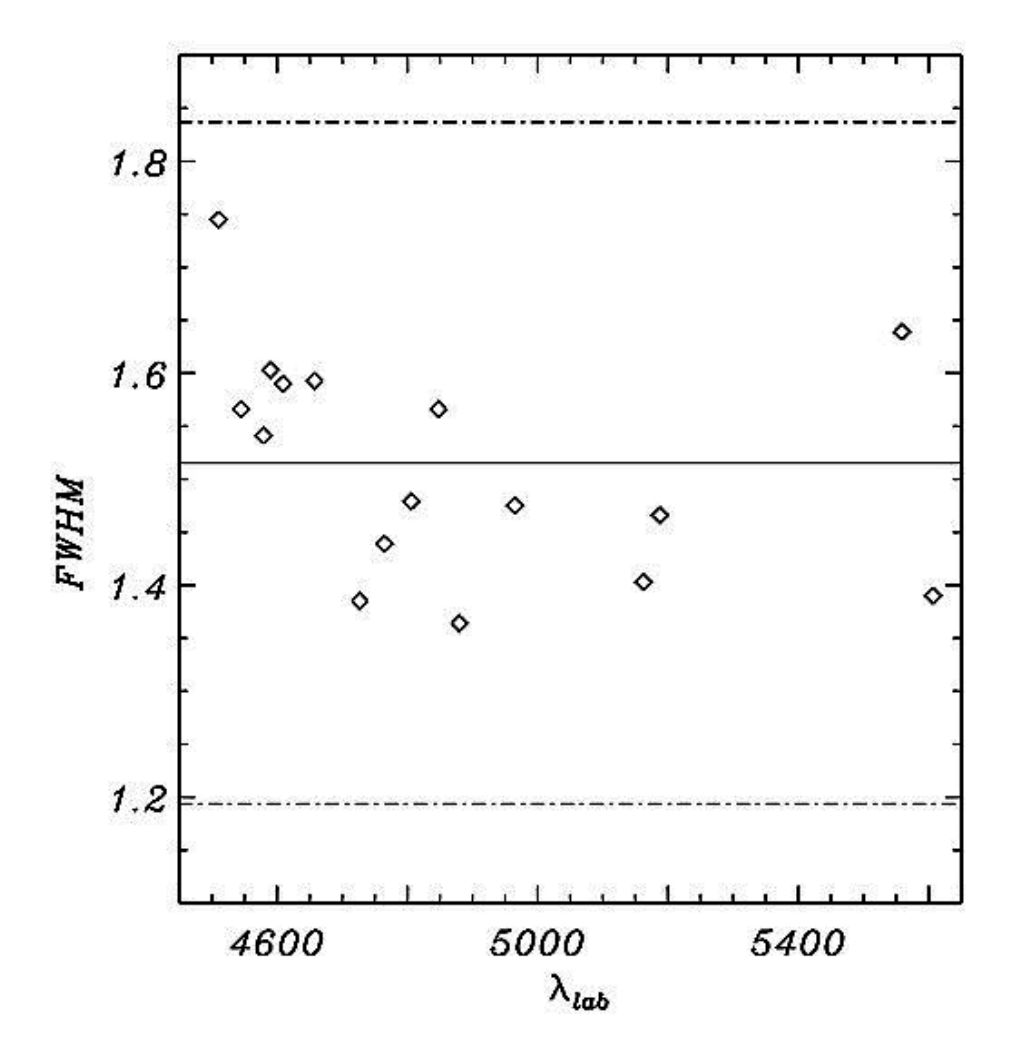

Figura 4.2: Come in Figura 4.1 ma per la notte del 18.03.2016.

flusso incerta. L'intervallo spettrale finale risulta essere compreso tra 4500 Å e 5400 Å. Dello spettro ricampionato vengono considerate solo le tre righe centrali, che corrispondono a 3 arcsec, così da considerare nell'analisi successiva solo le regioni centrali della galassia.

Per misurare la dispersione di velocità centrale della componente stellare sono stati utilizzati gli spettri stellari della libreria Elodie (Prugniel & Soubiran 2001), che hanno una FWHMstrum di 0.48 Å, minore di quella appena calcolata di NGC 5141 pari a 1.52 Å. Questa libreria attualmente consiste di 1962 spettri di 1388 stelle ottenute con lo spettrografo Elodie all'Osservatorio di Haute-Provence. Esso copre un intervallo spettrale dai 390 nm ai 680 nm e un'ampia gamma di parametri atmosferici:  $T_{\text{eff}}$  da 3000 K a 60000 K, log g da -0.3 a 5.9 e rapporto [Fe/H] da −3.2 a +1.4 dex. Questa libreria presenta due versioni, una ad alta risoluzione ( $R = 42000$ ) e una di media risoluzione ( $R = 10000$ ). Per la nostra analisi è stata usata quest'ultima e gli spettri sono stati tagliati per considerarli nell'intervallo spettrale compreso tra 4400 e 5750 Å e l'asse della dispersione portato in

unità logaritmiche. Infine sono state azzerate le velocità radiali di ogni stella della libreria per usarle come riferimento per misurare la velocità della galassia.

Sono stati utilizzati i programmi *Penalized Pixel Fitting* (pPXF, Cappellari & Emsellem 2004) e Gas AND Absorption Line Fitting (Gandalf, Sarzi et al. 2006) per misurare la dispersione di velocità stellare centrale.

pPXF misura la funzione di distribuzione delle velocità lungo la linea di vista (LOSVD dall'inglese Line Of Sight Velocity Distribution) della componente stellare dal confronto con lo spettro della galassia della combinazione lineare degli spettri delle stelle della libreria adottata, mascherando le righe di emissione dello spettro della galassia e tenendo conto della dispersione di velocità strumentale. Per fare ciò pPXF seleziona gli spettri delle stelle della libreria Elodie che riescano a riprodurre lo spettro di NGC 5141 e di questi ne ha utilizzati solo 8 (Tabella 4.2). Sono stati utilizzati polinomi moltiplicativi di ordine 4 per tener conto delle differenze tra il continuo degli spettri stellari e quello dello spettro della galassia causate da un'imperfetta sottrazione del cielo e calibrazione in flusso. È stata utilizzata una LOSVD gaussiana ponendo a zero i coefficienti  $h_3$  e  $h_4$  della

$$
LOSVD(v) = I_0 \exp(y^2/2)[1 + h_3H_3(y) + h_4H_4(y)] \tag{4.1}
$$

in cui  $\mathcal{H}_3$ e $\mathcal{H}_4$ sono polinomi di terzo e quarto grado di Gauss-Hermite

$$
H_3(y) = (2\sqrt{2}y^3 - 3\sqrt{2}y)/\sqrt{6} \quad ; \quad H_4(y) = (4y^4 - 12y^2 + 3)/\sqrt{24} \tag{4.2}
$$

e  $y = (v - v_{\text{oss}})/\sigma_{\text{oss}}$ , perché misurando la  $\sigma$  nel centro non ci si aspettano delle asimmetrie della LOSVD. Non è stata mascherata nessuna regione spettrale perché non erano presenti residui della sottrazione del cielo. Gli errori sui parametri calcolati sono stati ottenuti riscalando il  $\chi^2$  in modo che  $\chi^2_{\nu} = 1$ .

Gandalf misura contemporaneamente la cinematica del gas ionizzato interpolando gaussiane alle righe di emissione dello spettro di NGC 5141 tenendo conto della dispersione di velocità strumentale. È stato considerato per l'interpolazione solo il doppietto di  $[OIII]\lambda\lambda4958.83, 5006.77$  in quanto si tratta delle uniche righe distinguibili avendo un'intensità superiore allo scarto quadratico medio della distribuzione dei residui dell'interpolazione (Figura 4.3).

La dispersione di velocità centrale della componente stellare calcolata su un'apertura di 2 × 3 arcsec<sup>2</sup> risulta  $\sigma = 257.0 \pm 6.8 \,\mathrm{km \ s^{-1}}$ . L'errore sulla dispersione di velocità è stato calcolato riscalando il  $\chi^2$  in modo che  $\chi^2_{\nu} = 1$ . Non esiste in letteratura una misura di dispersione di velocità di NGC 5141 con cui confrontarsi.

### 4.3 Correzione per apertura della dispersione di velocità stellare centrale

Ora si vuole inserire il valore misurato della dispersione di velocità centrale della componente stellare nella relazione  $M_{\bullet} - \sigma$  per dare una stima della massa del SBH di NGC 5141. In questa tesi è stata considerata la relazione  $M_{\bullet} - \sigma$  proposta da Kormendy & Ho (2013).

Tabella 4.2: Stelle utilizzate da pPXF per la misura della dispersione di velocità centrale della componente stellare di NGC 5141.

| # | Nome       | Tipo Spettr. |
|---|------------|--------------|
|   | 23HD005448 | A5V          |
|   | 37HD009927 | K3III        |
|   | 40HD010380 | K3III        |
|   | 41HD010476 | K1V          |
|   | 61HD014626 | $_{\rm K0}$  |
|   | 69HD016458 | G8p          |
|   | 97HD023183 | G8III        |
|   | 99HD023862 | B7p          |

Note: Tutti i valori sono presi da Prugniel & Soubiran (2001). Col.(1): Numero d'ordine della stella della libreria. Col.(2): Nome della stella. Col.(3): Tipo spettrale della stella.

Essi riscalano tutti i valori di dispersione di velocità stellare ottenute all'interno di diverse aperture per le diverse galassie come se fossero ottenute in un'apertura circolare di raggio  $r_{\rm e}$ . Quindi va applicata una correzione alla dispersione di velocità stellare trovata per NGC 5141 entro un'apertura di  $2 \times 3$  arcsec<sup>2</sup>.

Questo è stato fatto usando la formula di Jørgensen et al. (1995)

$$
r_{\rm ap} \simeq 1.025 \, (xy/\pi)^{0.5} = 0.71 \, \text{arcsec} \tag{4.3}
$$

dove  $y = 1$  arcsec è metà della larghezza della fenditura e  $x = 1.5$  arcsec è metà della larghezza delle 3 righe centrali selezionate nello spettro finale di NGC 5141. Così la dispersione di velocità stellare entro il raggio efficace diventa

$$
\sigma_{\rm e} = \sigma_{\rm ap} \left( r_{\rm ap} / r_{\rm e} \right)^{0.04} = 237.8 \pm 6.3 \,\mathrm{km} \,\mathrm{s}^{-1} \tag{4.4}
$$

dove $r_{\rm ap}$  è il raggio circolarizzato della apertura rettangolare  $xy,$   $\sigma_{\rm ap} = 257.0 \pm 6.8\,{\rm km\,s^{-1}}$ è la dispersione di velocità stellare misurata e  $r_e = 4.9$  arcsec è il raggio efficace calcolato dalla decomposizione fotometrica di NGC 5141 (Pagotto et al. 2016).

Per ottenere  $r_e$  è stato utilizzato l'algoritmo *GAlaxy Surface Photometry 2-Dimensional* Decomposition (GASP2D, Méndez-Abreu et al. 2008) che esegue una decomposizione fotometrica di tipo parametrico e bidimensionale e si basa sull'ipotesi che in un qualsiasi punto dell'immagine la brillanza superficiale della galassia possa essere descritta come la somma dei contributi di uno sferoide e di un disco. Per lo sferoide viene adottato un profilo di brillanza superficiale che segue la legge  $r^{1/n}$  di Sérsic (1968):

$$
I(r) = I_e e^{-b_n((r/r_e)^{1/n} - 1)}
$$
\n(4.5)

dove  $r_e$  è il raggio efficace,  $I_e$  è la brillanza superficiale efficace,  $n$  è il parametro di forma e  $b_n = 2n - 0.324$  è un parametro accoppiato a n in modo tale che metà della luminosità sia

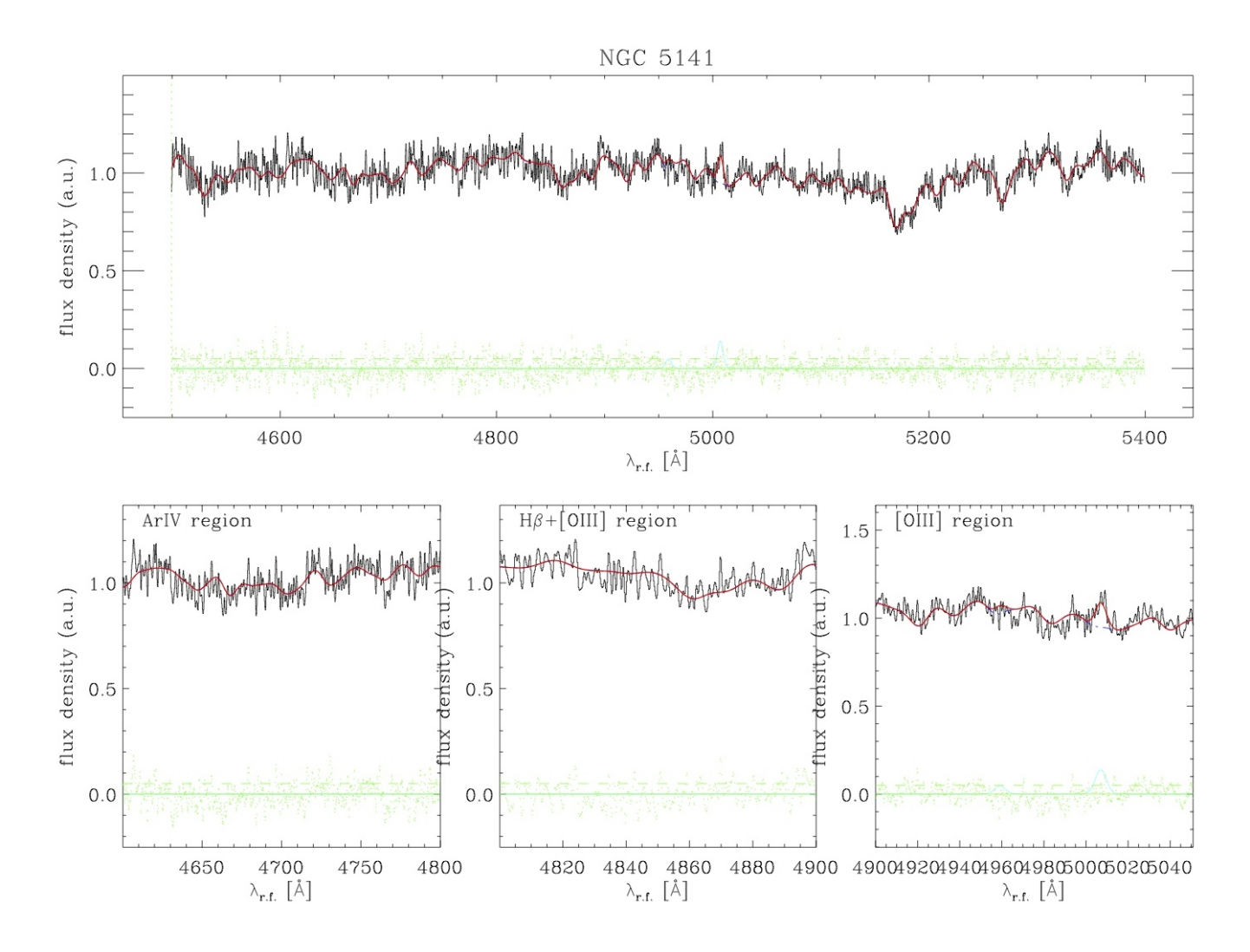

Figura 4.3: Interpolazione di pPXF e Gandalf (linea continua rossa) dello spettro nucleare di NGC 5141 (linea continua nera). La linea continua in rosso è la somma degli spettri della componente stellare (linea tratteggiata blu) e del gas ionizzato (linea continua azzurra). I punti verdi sono i residui ottenuti sottraendo il miglior modello dallo spettro osservato e la linea verde tratteggiata corrisponde allo scarto quadratico medio dei residui. Le lunghezze d'onda sono date in Å assumendo che la velocità di recessione della galassia sia stata azzerata, mentre la densità di flusso è stata normalizzata ed è data in unità arbitrarie. In alto viene mostrato lo spettro completo mentre in basso sono presentati tre ingrandimenti degli intervalli spettrali in corrispondenza di alcune righe spettrali rilevanti.

contenuta entro il raggio  $r_{e}$ . Per il disco viene adottato un profilo di brillanza superficiale che segue la legge esponenziale di Freeman (1970):

$$
I(r) = I_0 e^{-r/h}
$$
\n(4.6)

dove  $h$  è il raggio di scala e  $I_0$  è brillanza superficiale centrale. Il programma, nel costruire il modello fotometrico che meglio riproduce le osservazioni, tiene conto anche della funzione di allargamento (Point Spread Function, PSF) dell'immagine da decomporre.

# Capitolo 5

# Risultati e conclusioni

In questo capitolo vengono presentati i risultati ottenuti per il calcolo della massa del SBH di NGC 5141 (Sezione 5.1) e tale risultato viene discusso nelle conclusioni (Sezione 5.2).

#### 5.1 Stima della massa del buco nero di NGC 5141

La massa del SBH di NGC 5141 è stata stimata con la relazione  $M_{\bullet} - \sigma$  di Kormendy & Ho (2013) grazie al valore della dispersione di velocità stellare misurato entro  $r_{\rm e}$ 

$$
\frac{M_{\bullet}}{10^9 \text{M}_{\odot}} = \left(0.309_{-0.033}^{+0.037}\right) \left(\frac{\sigma_{\text{e}}}{200 \text{ km s}^{-1}}\right)^{4.38 \pm 0.29}.\tag{5.1}
$$

Si è trovato un valore pari a  $M_{\bullet} = 6.6 \times 10^8 \,\mathrm{M_{\odot}}$ . I valori massimo e minimo di  $M_{\bullet}$ compatibili con la relazione sono rispettivamente pari a  $7.8 \times 10^8$  M<sub>o</sub> e  $5.6 \times 10^8$  M<sub>o</sub>. Sono stato trovati massimizzando e minimizzando i valori della dispersione di velocità  $\sigma_e = 237.8 \pm 6.3$  km s<sup>−1</sup>, del coefficiente  $k = 0.309_{-0.033}^{+0.037} \times 10^9$  M<sub>☉</sub> e della pendenza  $\alpha =$  $4.38 \pm 0.29$ .

In Figura 5.1 il valore stimato del SBH di NGC 5141 è confrontato con quelli misurati del campione studiato da Kormendy & Ho (2013). Il valore stimato si colloca come previsto all'inizio della regione delle galassie più massicce visto il valore di  $\sigma_e$  che implica una massa viriale dello sferoide di  $M_{\text{vir}} = \alpha r_{\text{e}} \sigma_{\text{e}}^2/G = 9.7 \times 10^{10} M_{\odot}$  con  $\alpha = 4$  (Wolf et al. 2010).

### 5.2 Conclusioni

La galassia lenticolare NGC 5141 è stata selezionata per poterne misurare la dispersione di velocità centrale della componente stellare al fine di stimare il valore della massa del SBH al centro della galassia stessa. Sono stati perciò presi sei spettri lungo l'asse maggiore della galassia per un totale di tempo di integrazione di 3 ore con il telescopio Galileo e lo spettrografo Boller & Chivens ( $\sigma_{\text{strum}} = 39.7 \pm 0.7$  km s<sup>-1</sup>) all'Osservatorio Astrofisico di Asiago. Gli spettri sono stati ridotti e combinati con il programma IRAF. È stata poi

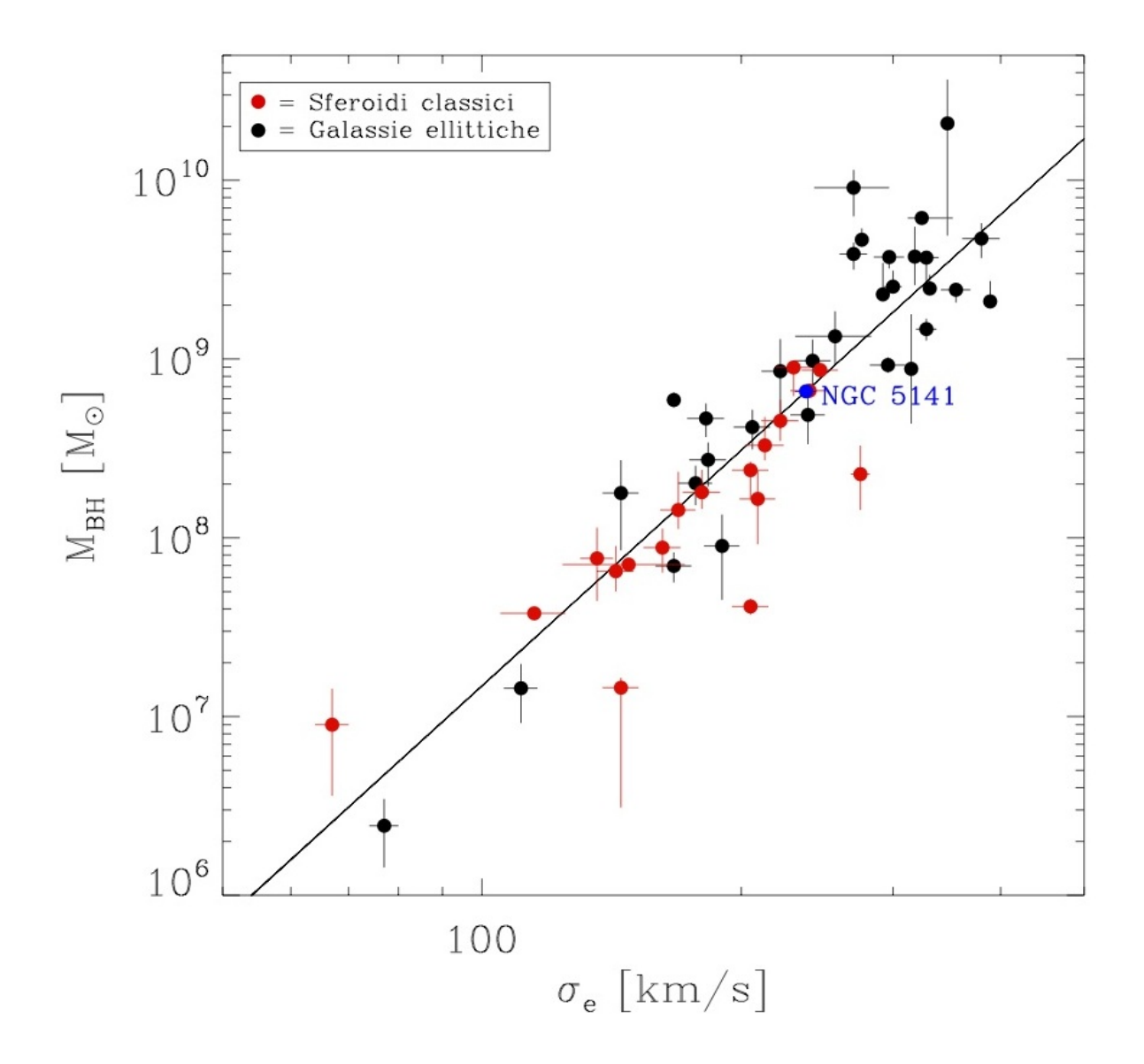

Figura 5.1: La relazione  $M_{\bullet} - \sigma$  di Kormendy & Ho (2013, linea continua). I punti rossi si riferiscono agli sferoidi classici delle galassie del campione con misure accurate di M•, quelli neri alle galassie ellittiche e il punto blu alla stima per la galassia NGC 5141.

misurata la dispersione di velocità stellare centrale con i programmi di analisi di cinematica stellare e del gas ionizzato pPXF (Cappellari & Emsellem 2004) e Gandalf (Sarzi et al. 2006). Il valore misurato su un'apertura di 2  $\times$  3 arcsec<sup>2</sup> è stato riscalato su di un'apertura circolare di raggio pari al raggio efficace  $r_e = 4.9$  arcsec dello sferoide di NGC 5141. Grazie a questo valore, pari a  $\sigma_{\rm e} = 237.8 \pm 6.3\,{\rm km\,s^{-1}}$  si è stimata la massa del SBH al centro di NGC 5141 con la relazione  $M_{\bullet} - \sigma$  di Kormendy & Ho (2013), ottenendo un valore di  $M_{\bullet} = 6.6^{+1.2}_{-1.0} \times 10^8$  M<sub>o</sub>.

A rigore questo valore non è compatibile con il limite superiore di massa del SBH di  $5.1 \times 10^8$  M<sub> $\odot$ </sub> trovato da Alessandra Beifiori (comunicazione privata), che però si basa sullo studio della cinematica non risolta del gas ionizzato e assumendo che esso si muova di moto kepleriano in disco nucleare di inclinazione pari a 33◦ . Solo con un modello dinamico della cinematica risolta del gas ionizzato (cf. Coccato et al. 2006; Dalla Bontà et al. 2009) misurata dagli spettri STIS/G750M disponibili nell'archivio dei dati di HST (Prog. Id.: 8236, PI: S. Baum) si potrà determinare con accuratezza la massa del SBH di NGC 5141, il cui sferoide  $(M_{\rm vir} = 9.7 \times 10^{10} \text{ M}_{\odot})$  sarebbe uno tra quelli più massicci noti per ospitare un SBH (Figura 5.1).

# **Bibliografia**

- [1] Aller M. C., Richstone D. O., 2007, ApJ, 665, 120
- [2] Begelman M. C., Volonteri M., Rees M. J., 2006, MNRAS, 370, 289
- [3] Beifiori A., 2010, Tesi di Dottorato, Università di Padova
- [4] Belfiori A., Sarzi M., Corsini E. M., Dalla Bontà E., Pizzella A., Coccato L., Bertola F., 2009, ApJ, 692, 856
- [5] Cappellari M., Emsellem E., 2004, PASP, 116, 138
- [6] Coccato L., Sarzi M., Pizzella A., Corsini E. M., Dalla Bontà E., Bertola F., 2006, MNRAS, 366, 1050
- [7] Dalla Bontà E., Ferrarese L., Corsini E. M., Miralda-Escudé J., Coccato L., Sarzi M., Pizzella A., Beifiori A., 2009, ApJ, 690, 537
- [8] de Vaucouleurs G., de Vaucouleurs A., Corwin H. G., Buta R. J. Jr., Paturel G., Fouque P., 1991, Third Reference Catalogue of Bright Galaxies. (Springer, Berlin)
- [9] Ferrarese L., Merritt D., 2000, ApJ, 539, L9
- [10] Ferrarese L. et al., 2006, ApJ, 644, L21
- [11] Freeman K. C., 1970, ApJ, 160, 811
- [12] Gebhardt K. et al. 2000, ApJ, 539, L14
- [13] Giovannini G., Cotton W. D., Feretti L., Lara L., Venturi T., 2001, ApJ, 552, 508
- [14] Graham A. W., Driver S. P., 2005, PASA, 22, 118
- [15] Graham A. W., Erwin P., Caon N., Trujillo I., 2001, ApJ, 563, L11
- [16] Hamuy M., Suntzeff N. B., Heathcote S. R., Walker A. R., Gigoux P., Phillips M. M., 1994, PASP, 106, 566
- [17] Häring N., Rix H., 2004, ApJ, 604, L89
- [18] Jørgensen I., Franx M., Kjaergaard P., 1995, MNRAS, 276, 1341
- [19] Kormendy J., Ho L. C., 2013, ARA&A, 51, 511
- [20] Kormendy J., Richstone D., 1995, ARA&A, 33, 581
- [21] Madau P., Rees M. J., 2001, ApJ, 551, L27
- [22] Magorrian J. et al., 1998, AJ, 115, 2285
- [23] Marconi A., Hunt L. K., 2003, ApJ, 589, L21
- [24] Méndez-Abreu J., Aguerri J. A. L., Corsini E. M., Simonneau E., 2008, A&A, 478, 353
- [25] Miller N. A., Ledlow M. J., Owen F. N., Hill J. M., 2002, AJ, 123, 3018
- [26] Owen F. N., Laing R. A., 1989, MNRAS, 238, 357
- [27] Pagotto I., Corsini E. M., Beifiori A., Dalla Bontà E., Morelli L., Pizzella A., Sarzi M., 2016, A&A, in preparazione
- [28] Prugniel Ph., Soubiran C., 2001, A&A, 369, 1048
- [29] Quinlan G. D., Shapiro S. L., 1990, ApJ, 356, 483
- [30] Ramella M., Geller M. J., Huchra J. P., 1989, ApJ, 344, 57
- [31] Rasio F. A., Freitag M., Gürkan M. A., 2003, Carnegie Observatory Astrop. Ser., Coevolution of Black Holes and Galaxies. Cambridge University Press, Cambridge, p. 138
- [32] Sarzi M. et al., 2006, MNRAS, 366, 1151
- [33] Sérsic J. L., 1968, Atlas de Galaxias Australes. (Observatorio Astronómico, Córdoba)
- [34] Tremaine S., 2014, Daedalus, 143, 103
- [35] van Dokkum P. G., 2001, PASP, 113, 1420
- [36] Verdoes Kleijn G. A., Baum S. A., De Zeeuw P. T., O'Dea C. P., 1999, AJ, 118, 259
- [37] Wolf J., Martinez G. D., Bullock J. S., Kaplinghat M., Geha M., Muñoz R. R., Simon, Joshua D., Avedo F. F., 2010, MNRAS, 406, 1220